#### ФЕДЕРАЛЬНОЕ АГЕНТСТВО ЖЕЛЕЗНОДОРОЖНОГО ТРАНСПОРТА

Федеральное государственное бюджетное образовательное учреждение высшего образования «Иркутский государственный университет путей сообщения» (ФГБОУ ВО ИрГУПС)

> УТВЕРЖДЕНА приказом ректора от «31» мая 2024 г. № 425-1

# **Б1.О.39 Приводы мехатронных и робототехнических систем**

рабочая программа дисциплины

Специальность/направление подготовки – 15.03.06 Мехатроника и робототехника Специализация/профиль – Мехатронные системы на транспорте Квалификация выпускника – Бакалавр Форма и срок обучения – очная форма 4 года Кафедра-разработчик программы – Автоматизация производственных процессов

Общая трудоемкость в з.е. – 8 Часов по учебному плану (УП) – 288 В том числе в форме практической подготовки (ПП) – 64 (очная)

Формы промежуточной аттестации очная форма обучения: экзамен 6, 7 семестр

**Очная форма обучения Распределение часов дисциплины по семестрам** Семестр 6 7 **Итого** Вид занятий Часов по УП Часов по УП **Часов по УП Аудиторная контактная работа по видам учебных занятий/ в т.ч. в форме ПП\*** 68/36 70/28 **138/64** – лекции 17 28 **45** – практические (семинарские) 17/4 14/10 **31/14** – лабораторные 34/32 28/18 **62/50 Самостоятельная работа** 40 38 **78 Экзамен** 36 36 **72 Итого** 144/36 144/28 **288/64**

\* В форме ПП – в форме практической подготовки.

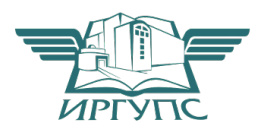

# ИРКУТСК

Электронный документ выгружен из ЕИС ФГБОУ ВО ИрГУПС и соответствует оригиналу

Подписант ФГБОУ ВО ИрГУПС Трофимов Ю.А. 00920FD815CE68F8C4CA795540563D259C с 07.02.2024 05:46 по 02.05.2025 05:46 GMT+03:00 Подпись соответствует файлу документа

Рабочая программа дисциплины разработана в соответствии с федеральным государственным образовательным стандартом высшего образования – бакалавриат по направлению подготовки 15.03.06 Мехатроника и робототехника, утвержденным Приказом Министерства науки и высшего образования Российской Федерации от 17.08.2020 № 1046.

Программу составил(и):

Рабочая программа рассмотрена и одобрена для использования в учебном процессе на заседании кафедры «Автоматизация производственных процессов», протокол от «21» мая 2024 г. № 12

Зав. кафедрой, д. т. н., профессор А.В. Лившиц

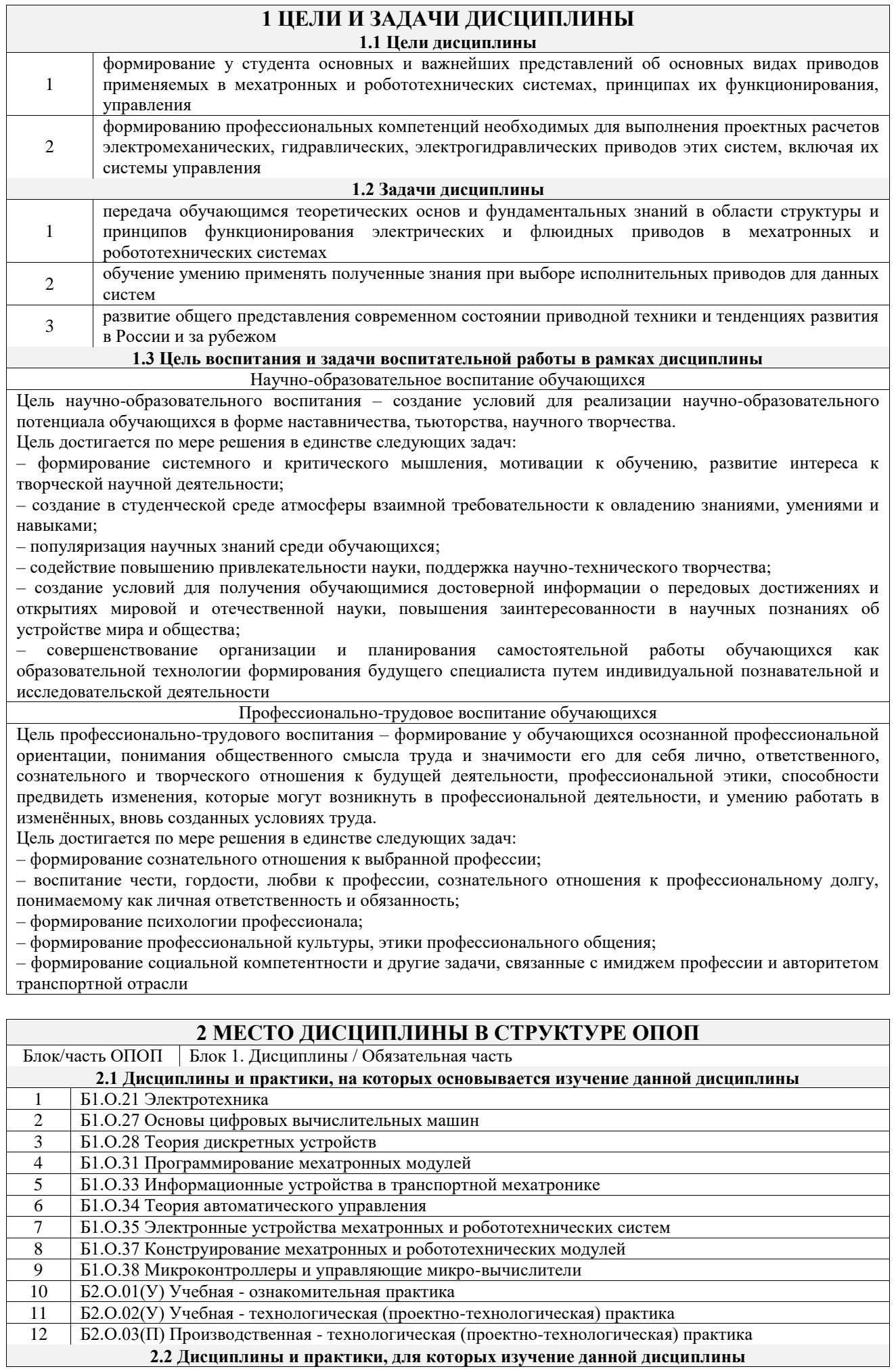

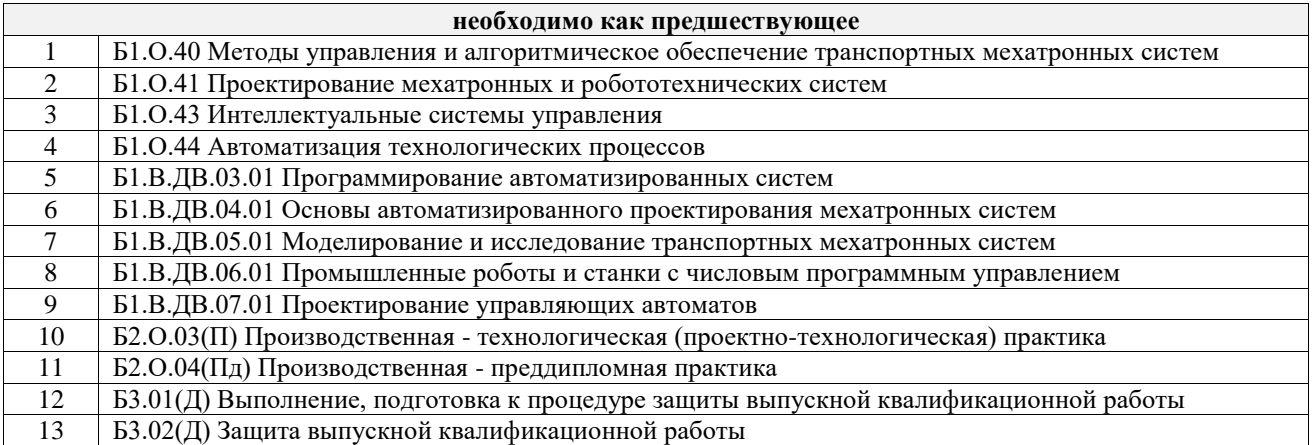

# **3 ПЛАНИРУЕМЫЕ РЕЗУЛЬТАТЫОБУЧЕНИЯ ПО ДИСЦИПЛИНЕ, СООТНЕСЕННЫЕ С ТРЕБОВАНИЯМИ К РЕЗУЛЬТАТАМ ОСВОЕНИЯ ОБРАЗОВАТЕЛЬНОЙ ПРОГРАММЫ**

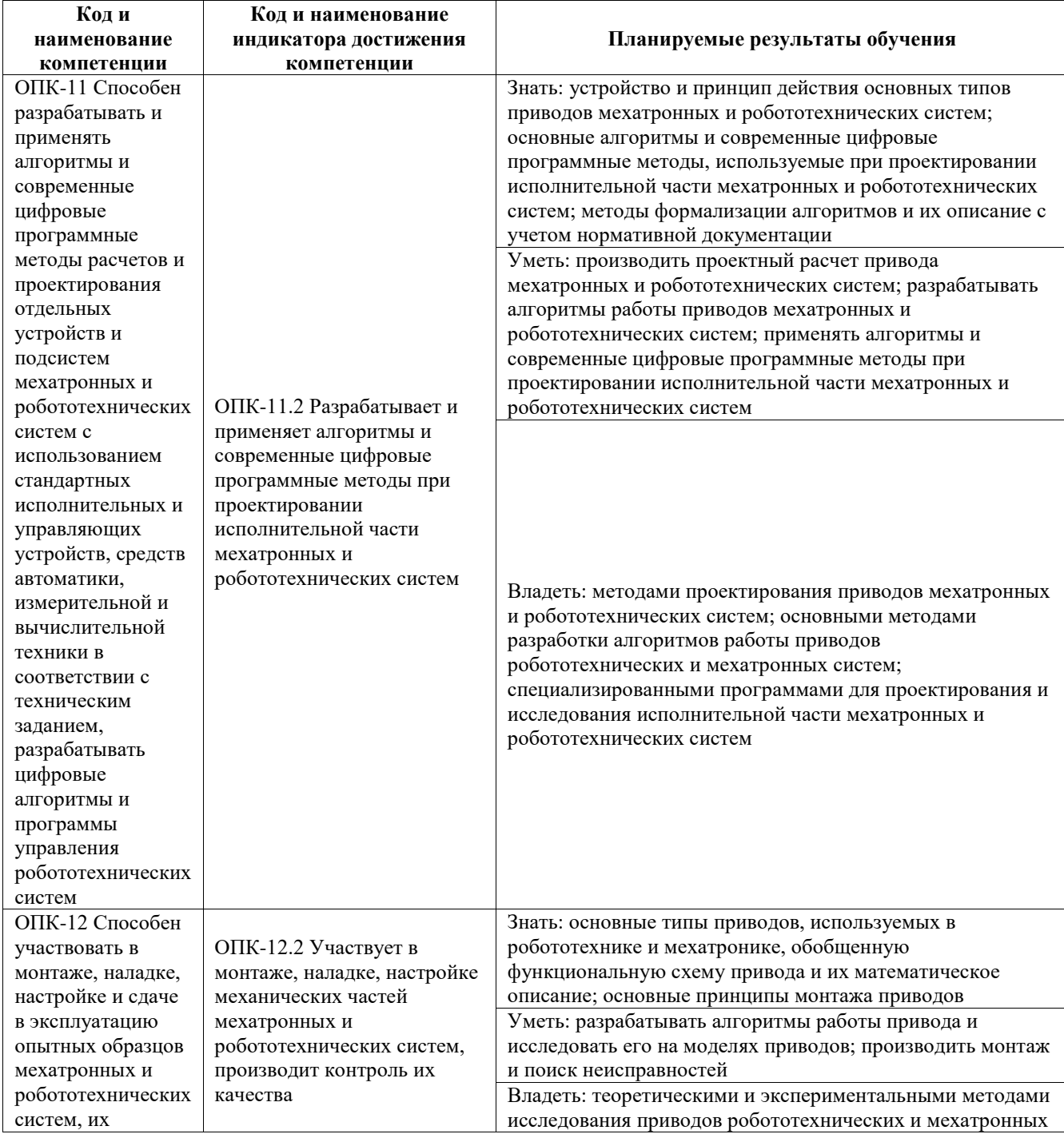

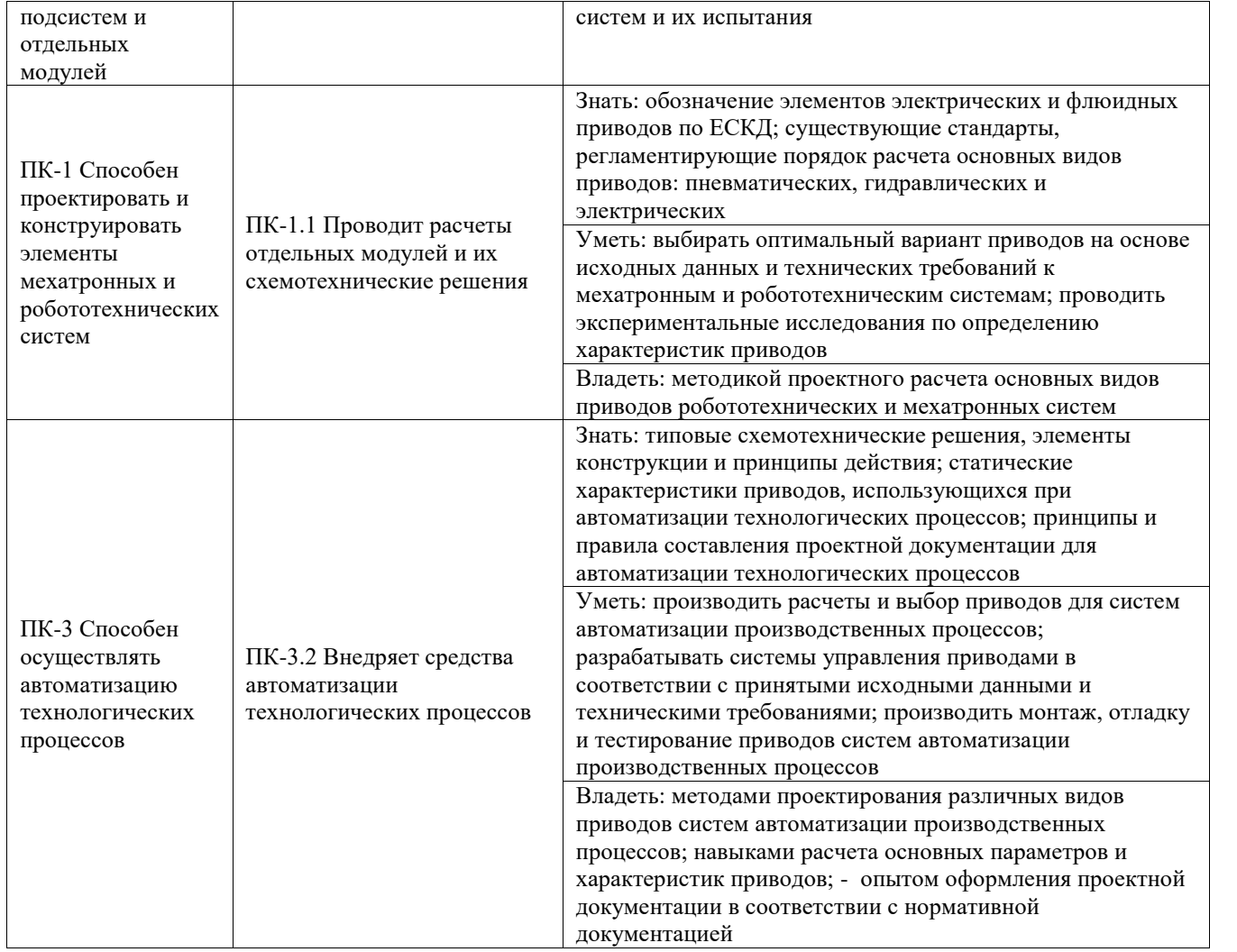

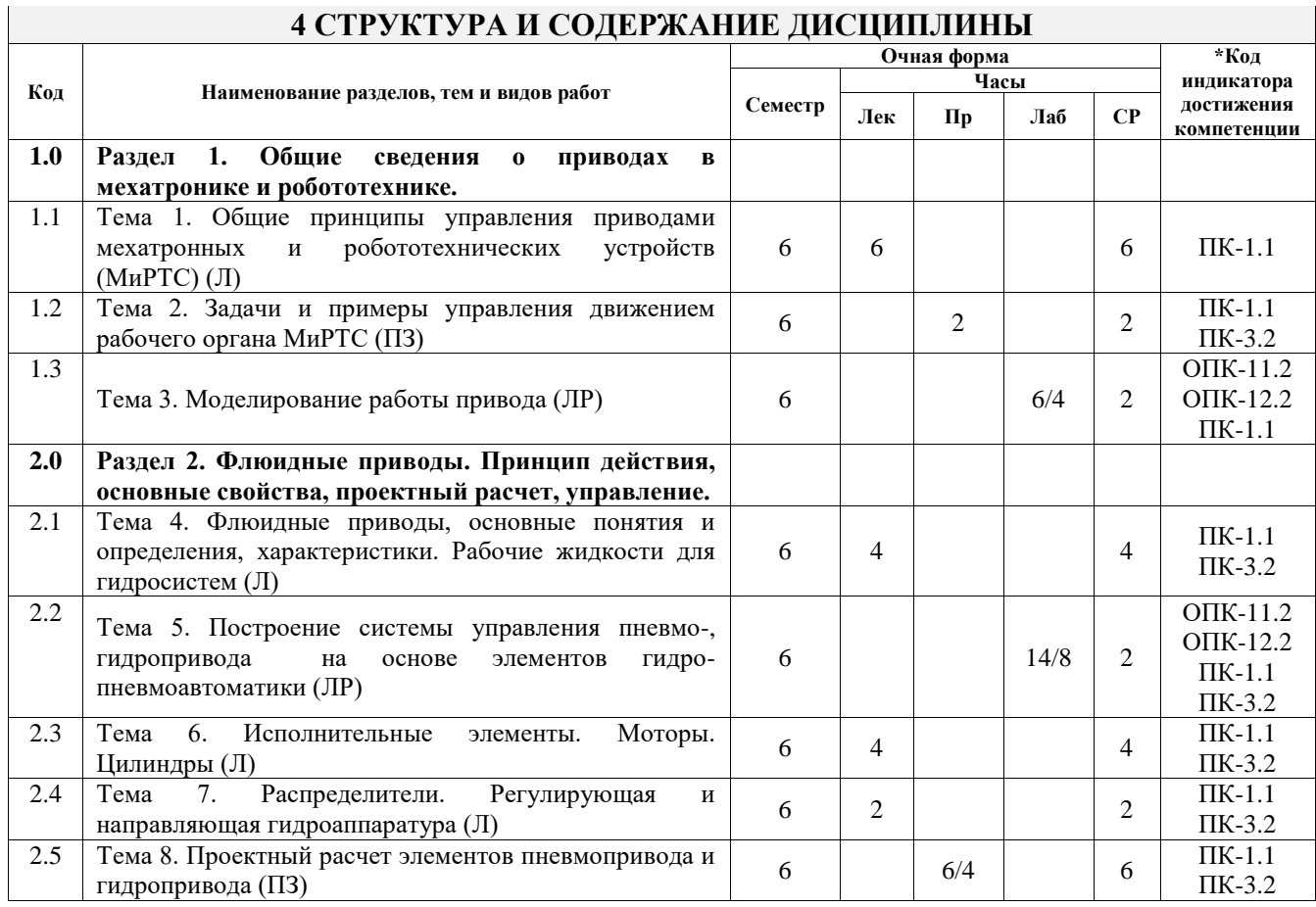

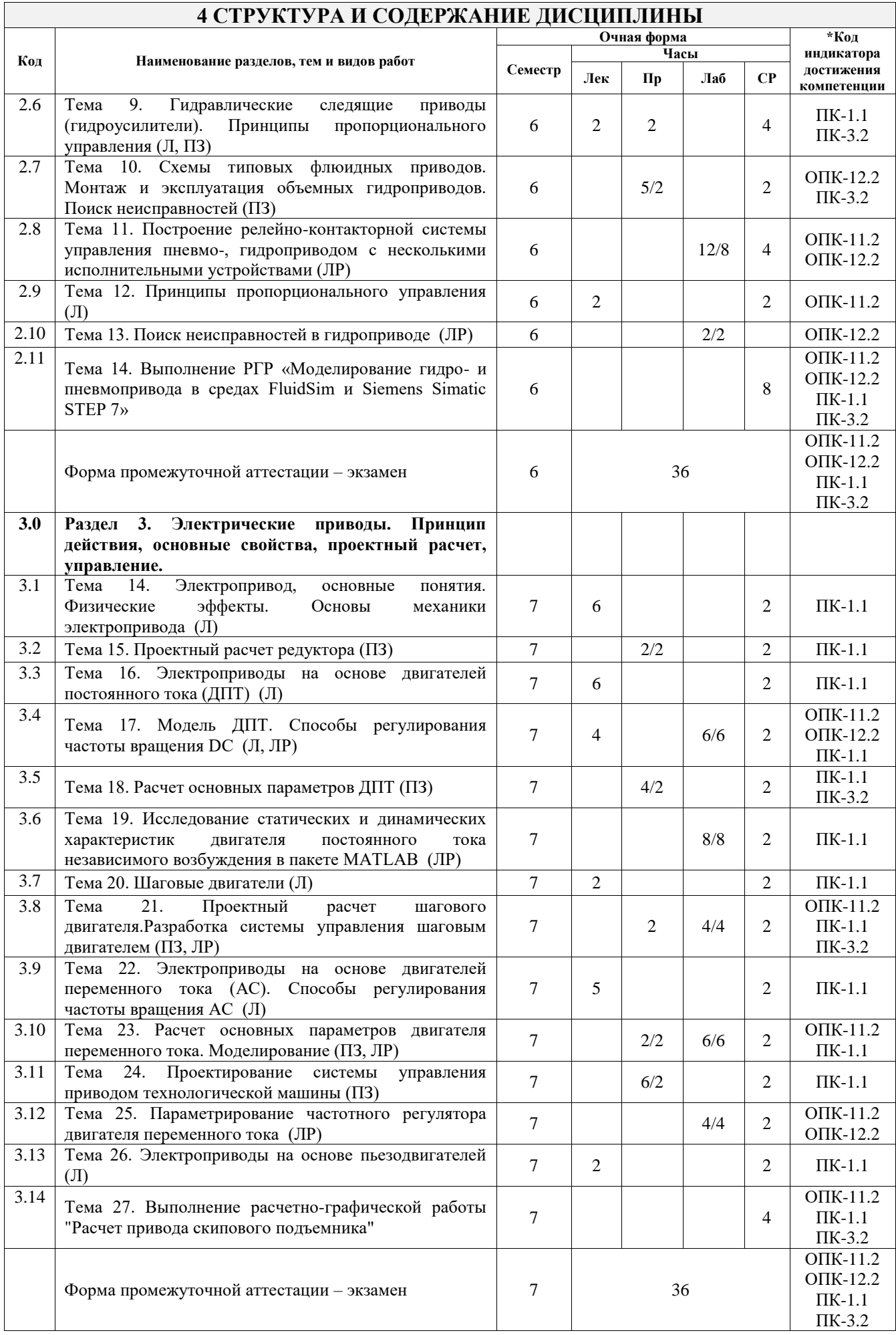

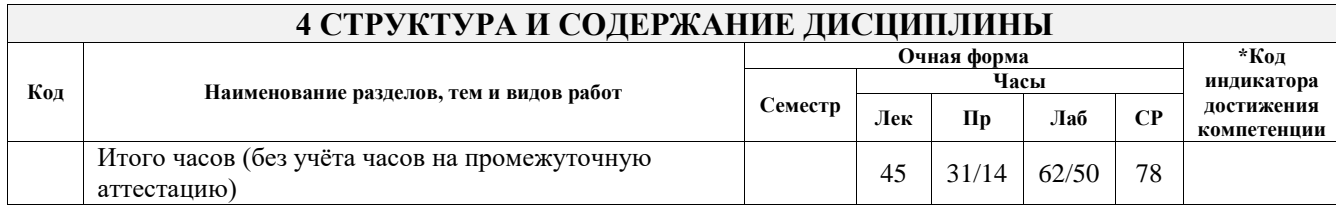

# **5 ФОНД ОЦЕНОЧНЫХ СРЕДСТВ ДЛЯ ПРОВЕДЕНИЯ ТЕКУЩЕГО КОНТРОЛЯ УСПЕВАЕМОСТИ И ПРОМЕЖУТОЧНОЙ АТТЕСТАЦИИ ОБУЧАЮЩИХСЯ ПО ДИСЦИПЛИНЕ**

Фонд оценочных средств для проведения текущего контроля успеваемости и промежуточной аттестации по дисциплине оформлен в виде приложения № 1 к рабочей программе дисциплины и размещен в электронной информационно-образовательной среде Университета, доступной обучающемуся через его личный кабинет

#### **6 УЧЕБНО-МЕТОДИЧЕСКОЕ И ИНФОРМАЦИОННОЕ ОБЕСПЕЧЕНИЕ ДИСЦИПЛИНЫ**  $6.1 V$

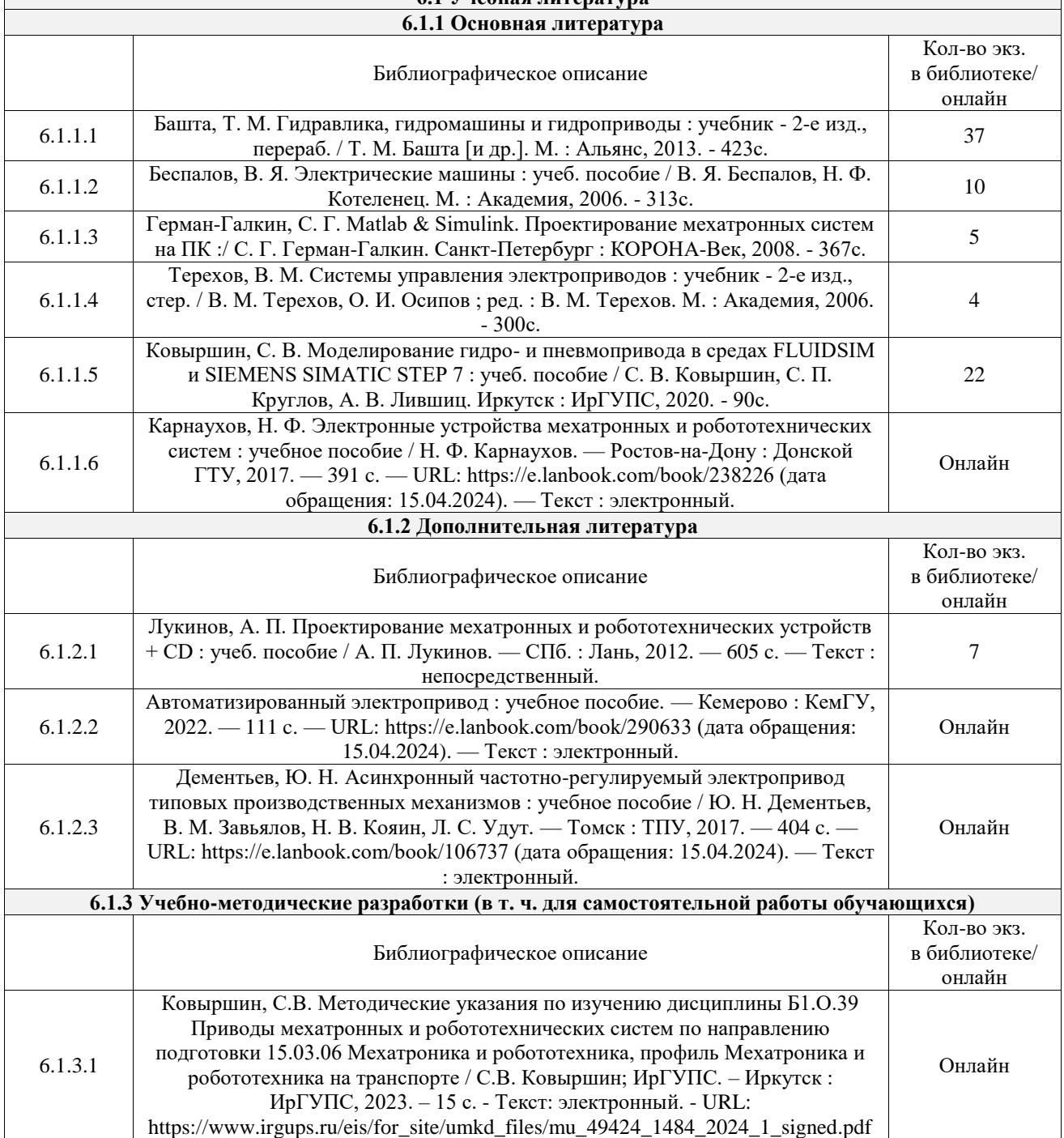

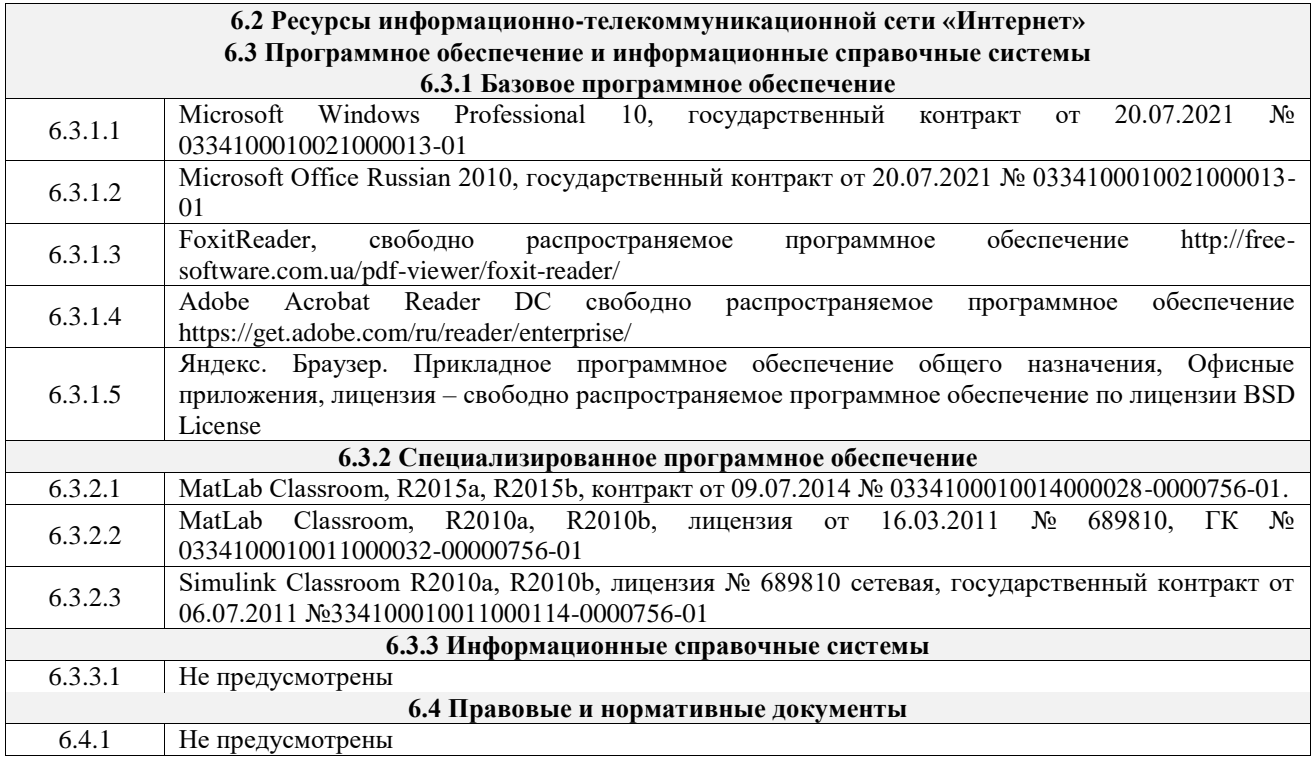

# **7 ОПИСАНИЕ МАТЕРИАЛЬНО-ТЕХНИЧЕСКОЙ БАЗЫ, НЕОБХОДИМОЙ ДЛЯ ОСУЩЕСТВЛЕНИЯ УЧЕБНОГО ПРОЦЕССА ПО ДИСЦИПЛИНЕ**

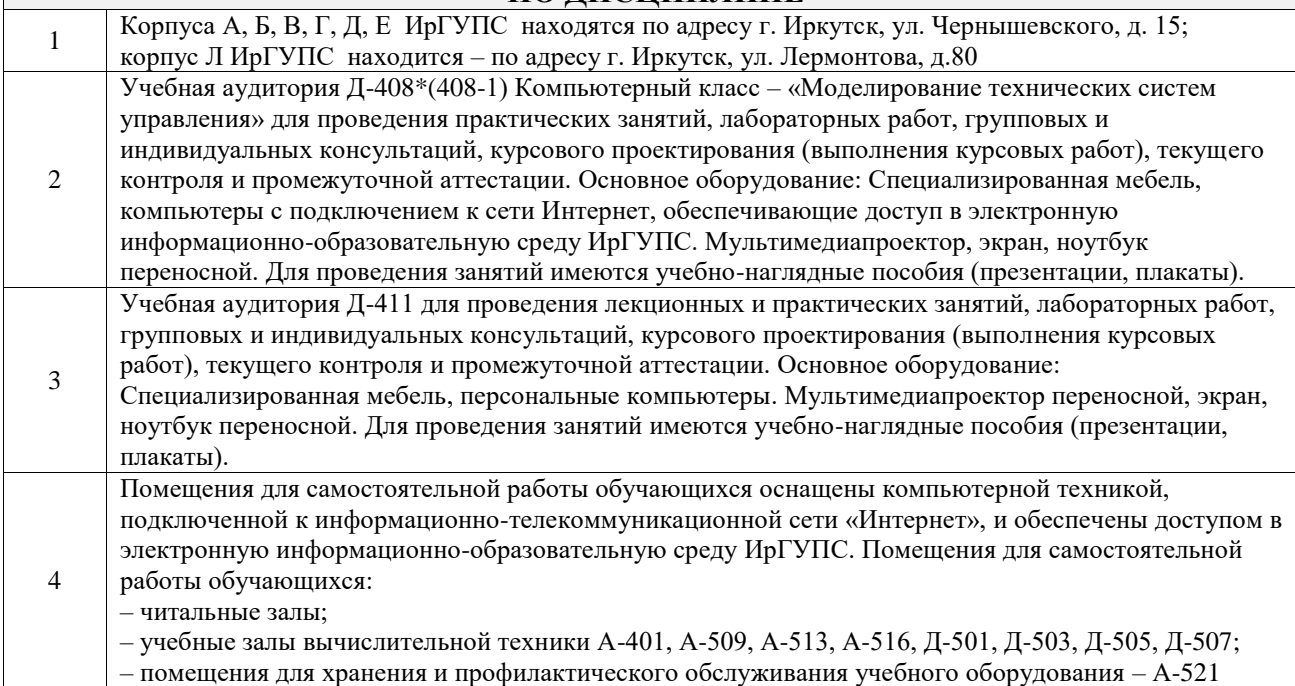

# **8 МЕТОДИЧЕСКИЕ УКАЗАНИЯ ДЛЯ ОБУЧАЮЩИХСЯ ПО ОСВОЕНИЮ ДИСЦИПЛИНЫ**

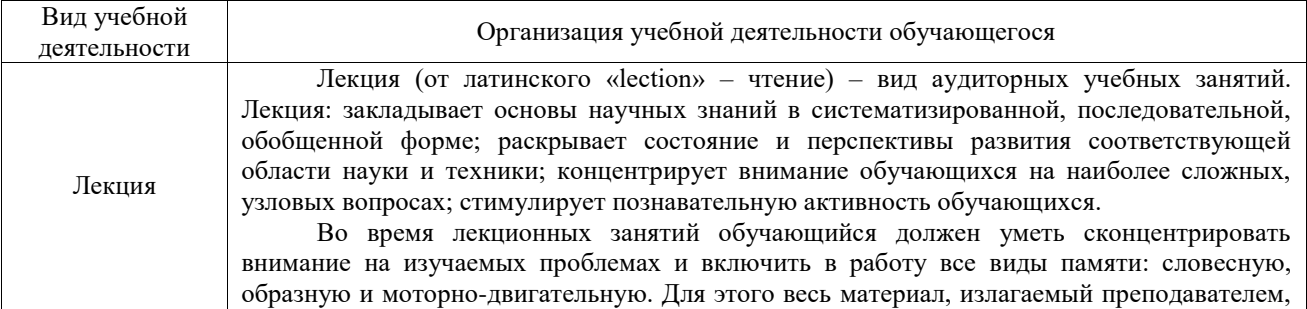

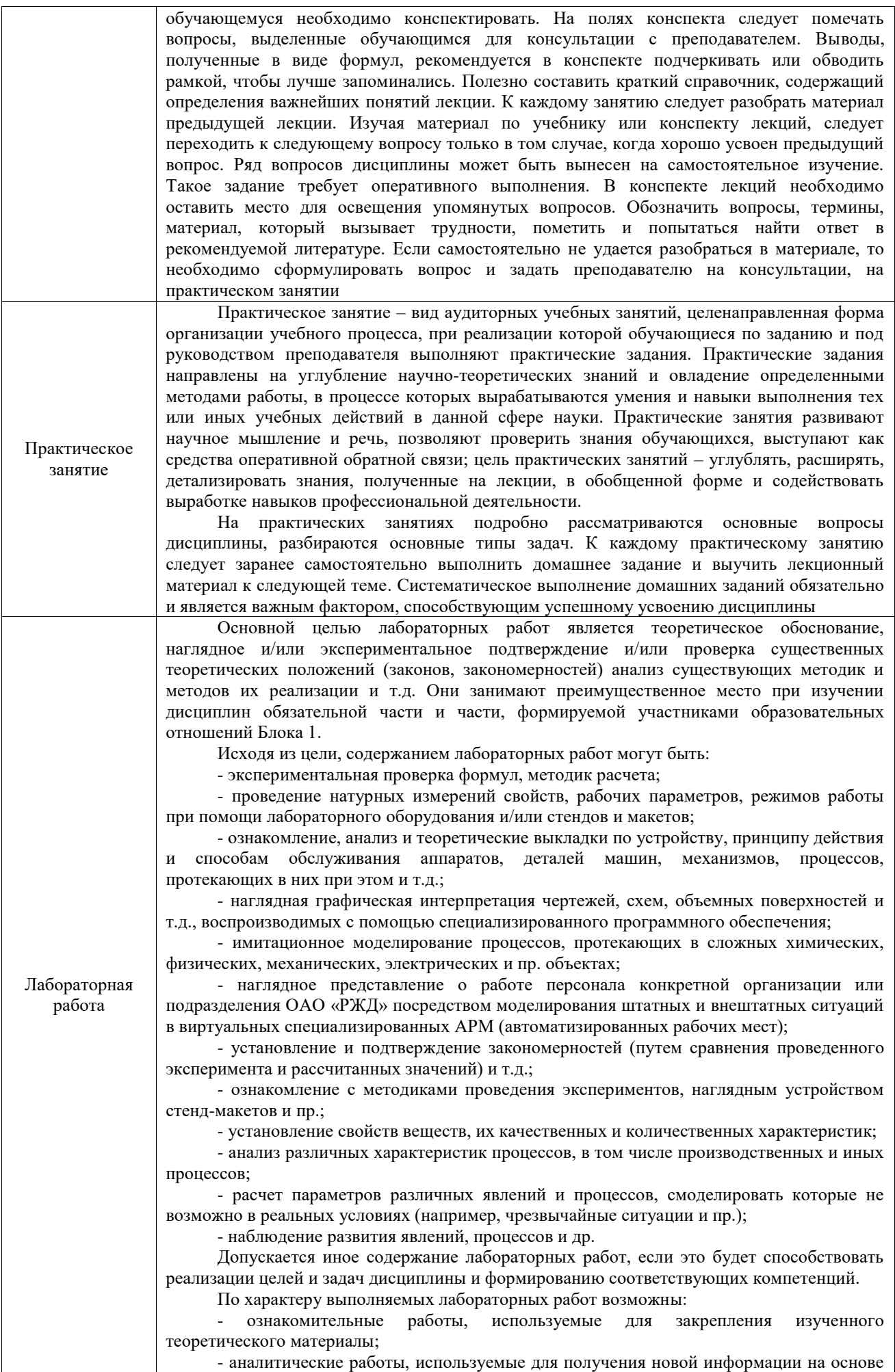

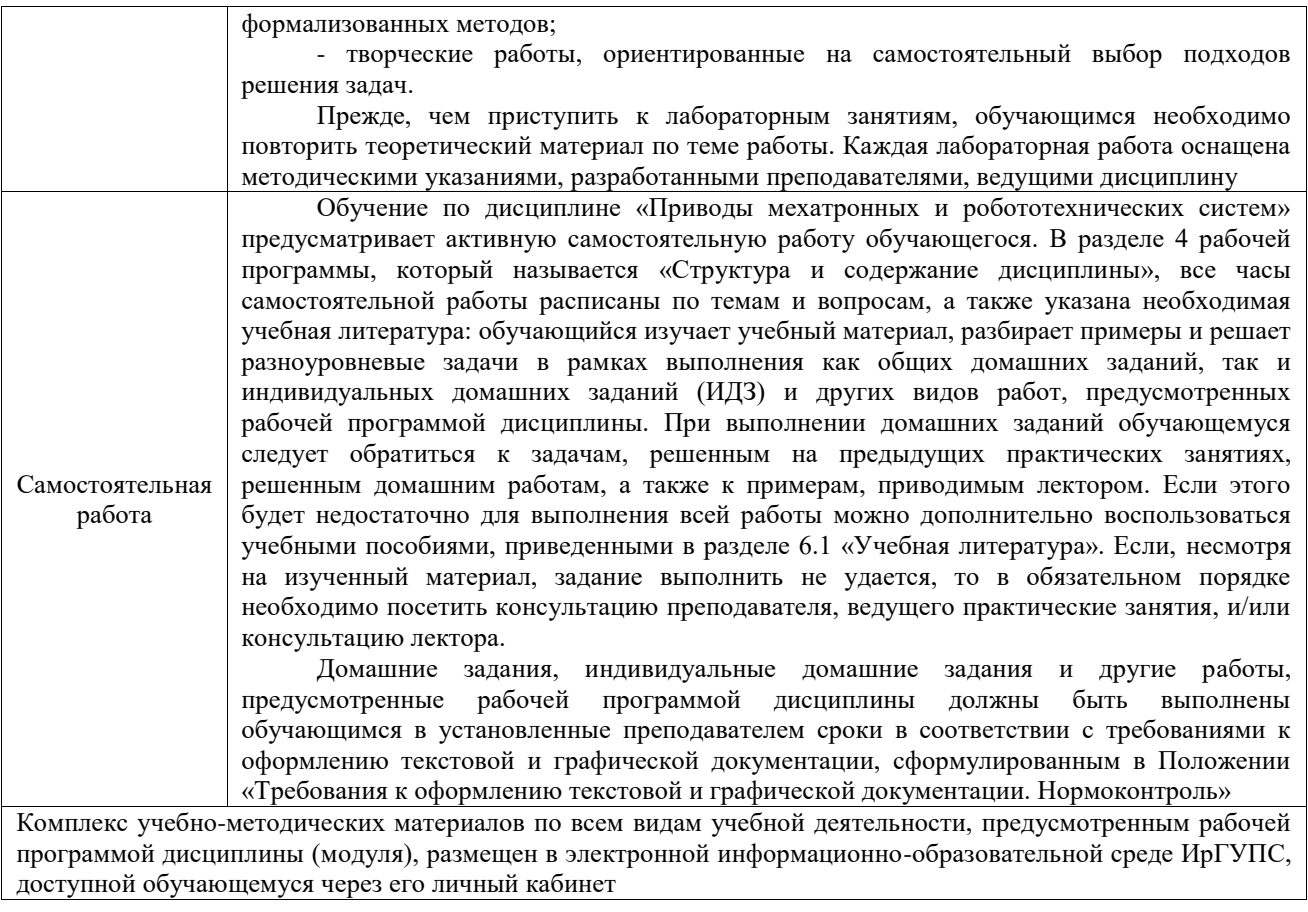

**Приложение № 1 к рабочей программе**

# **ФОНД ОЦЕНОЧНЫХ СРЕДСТВ**

# **для проведения текущего контроля успеваемости и промежуточной аттестации**

Фонд оценочных средств (ФОС) является составной частью нормативнометодического обеспечения системы оценки качества освоения обучающимися образовательной программы.

Фонд оценочных средств предназначен для использования обучающимися, преподавателями, администрацией ИрГУПС, а также сторонними образовательными организациями для оценивания качества освоения образовательной программы и уровня сформированности компетенций у обучающихся.

Задачами ФОС являются:

– оценка достижений обучающихся в процессе изучения дисциплины;

– обеспечение соответствия результатов обучения задачам будущей профессиональной деятельности через совершенствование традиционных и внедрение инновационных методов обучения в образовательный процесс;

– самоподготовка и самоконтроль обучающихся в процессе обучения.

Фонд оценочных средств сформирован на основе ключевых принципов оценивания: валидность, надежность, объективность, эффективность.

Для оценки уровня сформированности компетенций используется трехуровневая система:

– минимальный уровень освоения, обязательный для всех обучающихся по завершению освоения образовательной программы; дает общее представление о виде деятельности, основных закономерностях функционирования объектов профессиональной деятельности, методов и алгоритмов решения практических задач;

– базовый уровень освоения, превышение минимальных характеристик сформированности компетенций; позволяет решать типовые задачи, принимать профессиональные и управленческие решения по известным алгоритмам, правилам и методикам;

– высокий уровень освоения, максимально возможная выраженность характеристик компетенций; предполагает готовность решать практические задачи повышенной сложности, нетиповые задачи, принимать профессиональные и управленческие решения в условиях неполной определенности, при недостаточном документальном, нормативном и методическом обеспечении.

# **2. Перечень компетенций, в формировании которых участвует дисциплина.**

# **Программа контрольно-оценочных мероприятий. Показатели оценивания компетенций, критерии оценки**

Дисциплина «Приводы мехатронных и робототехнических систем» участвует в формировании компетенций:

ОПК-11. Способен разрабатывать и применять алгоритмы и современные цифровые программные методы расчетов и проектирования отдельных устройств и подсистем мехатронных и робототехнических систем с использованием стандартных исполнительных и управляющих устройств, средств автоматики, измерительной и вычислительной техники в соответствии с техническим заданием, разрабатывать цифровые алгоритмы и программы управления робототехнических систем

ОПК-12. Способен участвовать в монтаже, наладке, настройке и сдаче в эксплуатацию опытных образцов мехатронных и робототехнических систем, их подсистем и отдельных модулей

ПК-1. Способен проектировать и конструировать элементы мехатронных и робототехнических систем

ПК-3. Способен осуществлять автоматизацию технологических процессов

#### **Программа контрольно-оценочных мероприятий очная форма обучения**

№ Наименование контрольнооценочного мероприятия Объект контроля Код индикатора достижения компетенции Наименование оценочного средства (форма проведения\*) **6 семестр 1.0 Раздел 1. Общие сведения о приводах в мехатронике и робототехнике** 1.1 Текущий контроль Тема 1. Общие принципы управления приводами мехатронных и робототехнических устройств (МиРТС) (Л) ПК-1.1 Конспект (письменно) 1.2 Текущий контроль Тема 2. Задачи и примеры управления движением рабочего органа МиРТС (ПЗ) ПК-1.1 ПК-1.1 Конспект (письменно) 1.3 Текущий контроль Тема 3. Моделирование работы привода (ЛР) ОПК-11.2 ОПК-12.2 ПК-1.1 Лабораторная работа (письменно/устно) В рамках ПП<sup>\*\*</sup>: Лабораторная работа (письменно/устно) **2.0 Раздел 2. Флюидные приводы. Принцип действия, основные свойства, проектный расчет, управление** 2.1 Текущий контроль Тема 4. Флюидные приводы, основные понятия и определения, характеристики. Рабочие жидкости для гидросистем (Л)  $\Pi$ K-1.1  $\frac{11K-1.1}{\text{IIK-3.2}}$  Конспект (письменно) 2.2 Текущий контроль Тема 5. Построение системы управления пневмо-, гидропривода на основе элементов гидропневмоавтоматики (ЛР) ОПК-11.2 ОПК-12.2 ПК-1.1 ПК-3.2 Лабораторная работа (письменно/устно) В рамках ПП\*\*: Лабораторная работа (письменно/устно) 2.3 Текущий контроль Тема 6. Исполнительные элементы. Моторы. Цилиндры (Л) ПК-1.1 ПК-1.1 Конспект (письменно) 2.4 Текущий контроль Тема 7. Распределители. Регулирующая и направляющая гидроаппаратура (Л) ПК-1.1  $\overline{\text{HK-1.1}}$  Конспект (письменно) 2.5 Текущий контроль Тема 8. Проектный расчет элементов пневмопривода и гидропривода (ПЗ) ПК-1.1 ПК-3.2 Конспект (письменно) В рамках ПП\*\*: Разноуровневые задачи (задания/письменно)

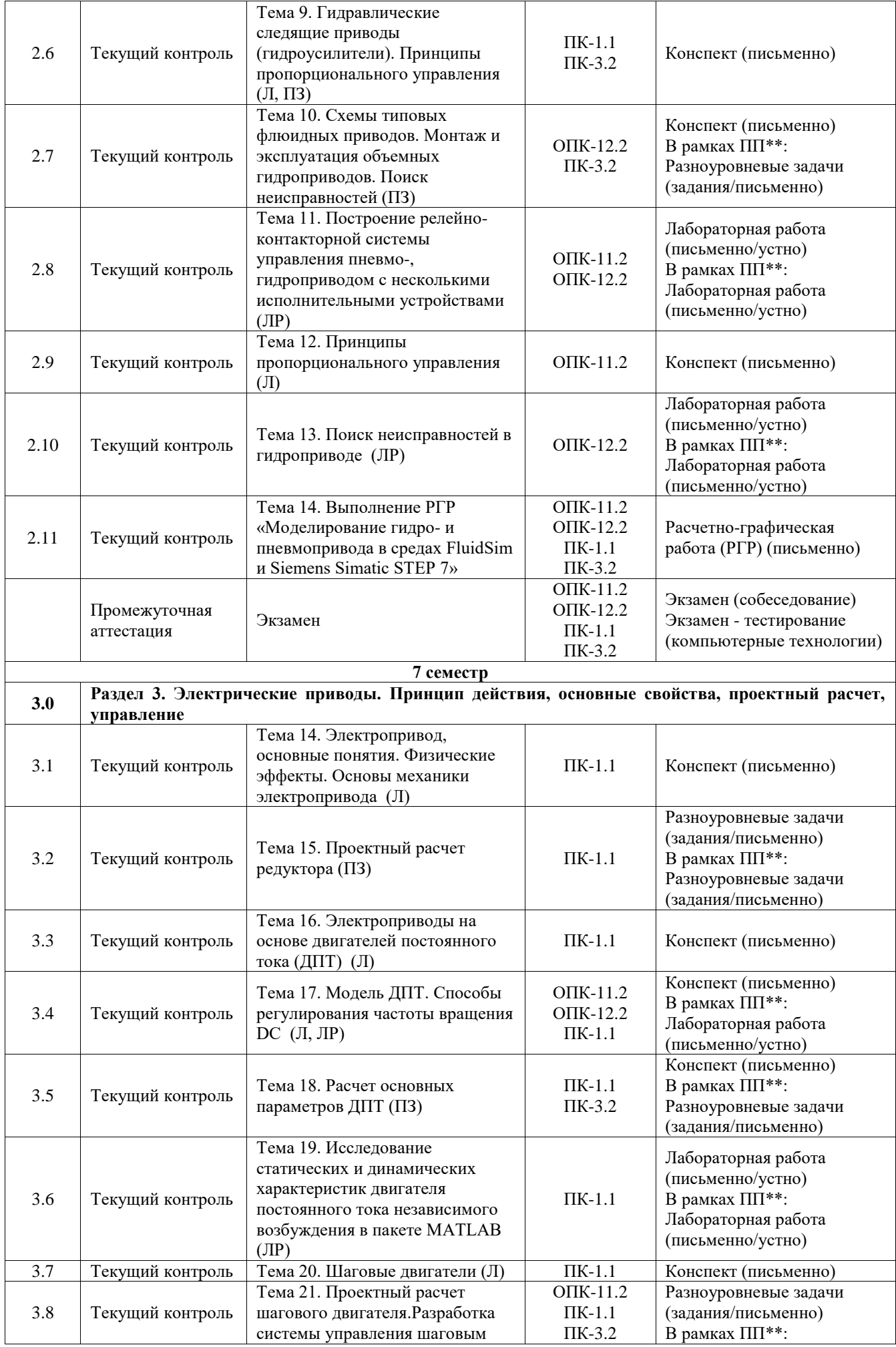

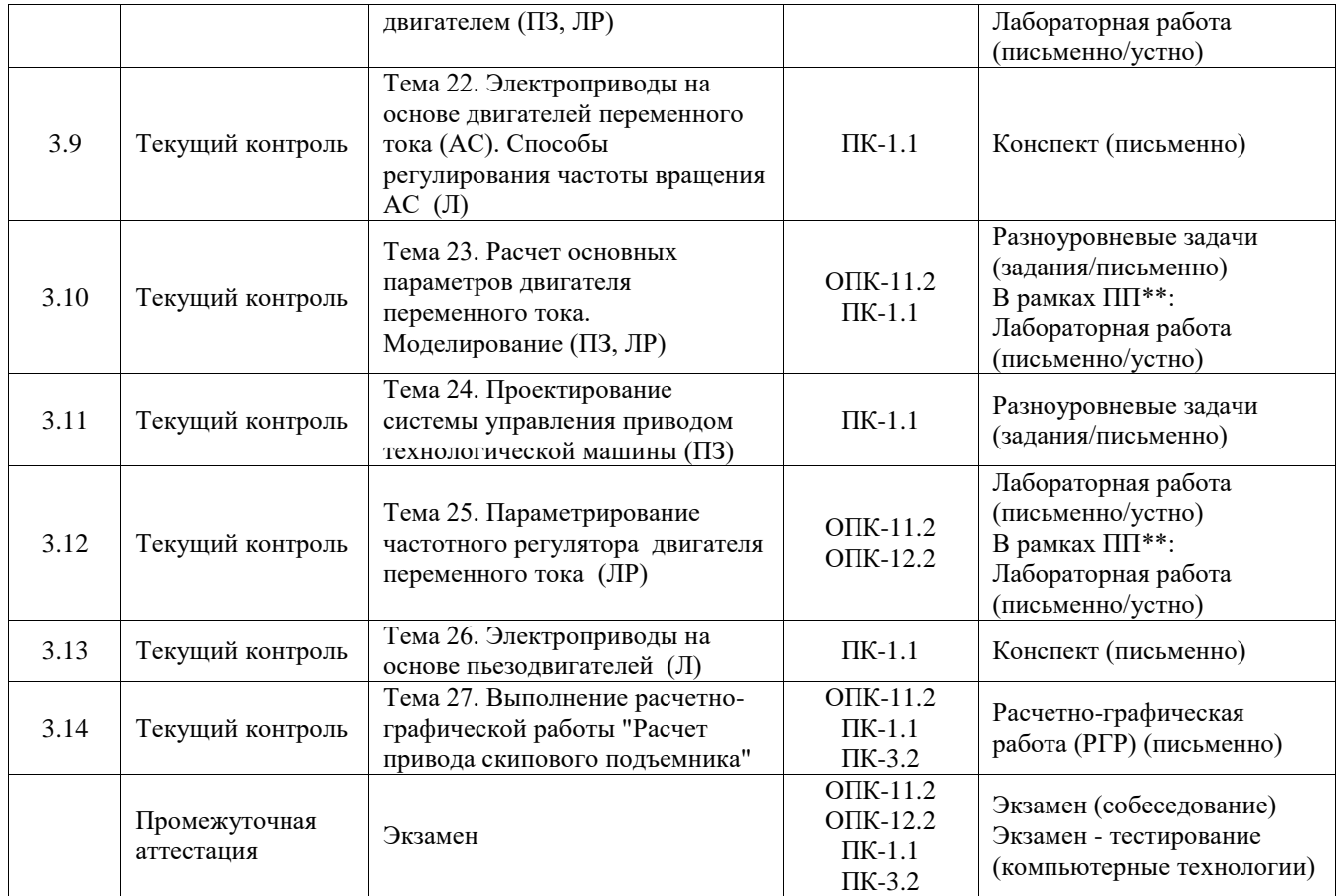

\*Форма проведения контрольно-оценочного мероприятия: устно, письменно, компьютерные технологии.

\*\*ПП – практическая подготовка

#### **Описание показателей и критериев оценивания компетенций. Описание шкал оценивания**

Контроль качества освоения дисциплины включает в себя текущий контроль успеваемости и промежуточную аттестацию. Текущий контроль успеваемости и промежуточная аттестация обучающихся проводятся в целях установления соответствия достижений обучающихся поэтапным требованиям образовательной программы к результатам обучения и формирования компетенций.

Текущий контроль успеваемости – основной вид систематической проверки знаний, умений, навыков обучающихся. Задача текущего контроля – оперативное и регулярное управление учебной деятельностью обучающихся на основе обратной связи и корректировки. Результаты оценивания учитываются в виде средней оценки при проведении промежуточной аттестации.

Для оценивания результатов обучения используется четырехбалльная шкала: «отлично», «хорошо», «удовлетворительно», «неудовлетворительно» и двухбалльная шкала: «зачтено», «не зачтено».

Перечень оценочных средств, используемых для оценивания компетенций, а также краткая характеристика этих средств приведены в таблице.

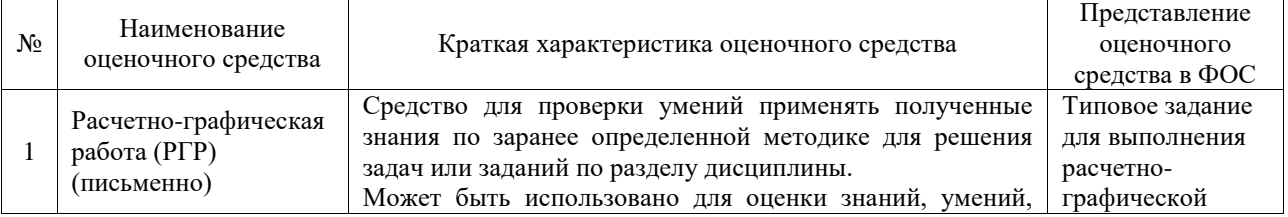

#### Текущий контроль

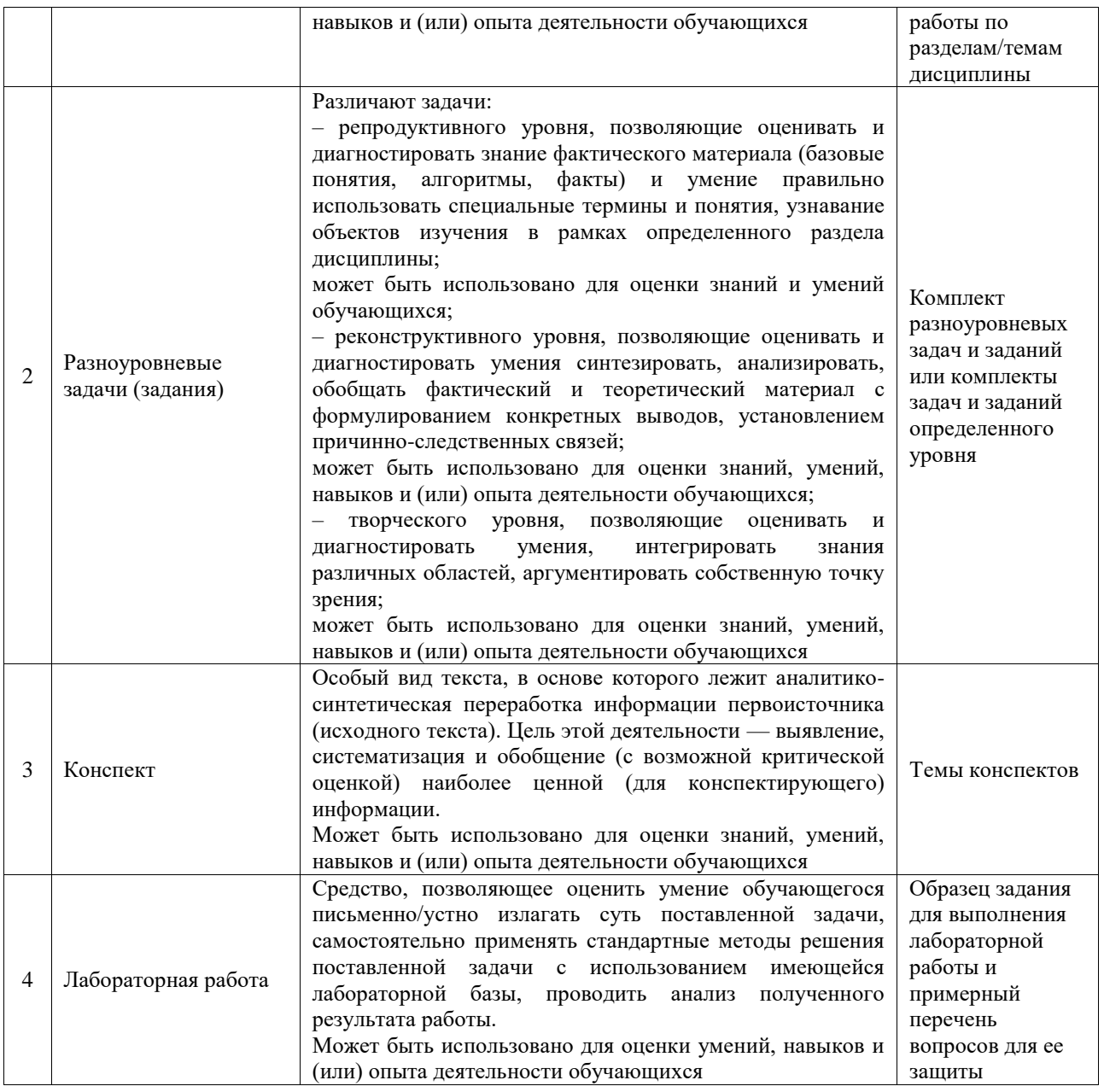

## Промежуточная аттестация

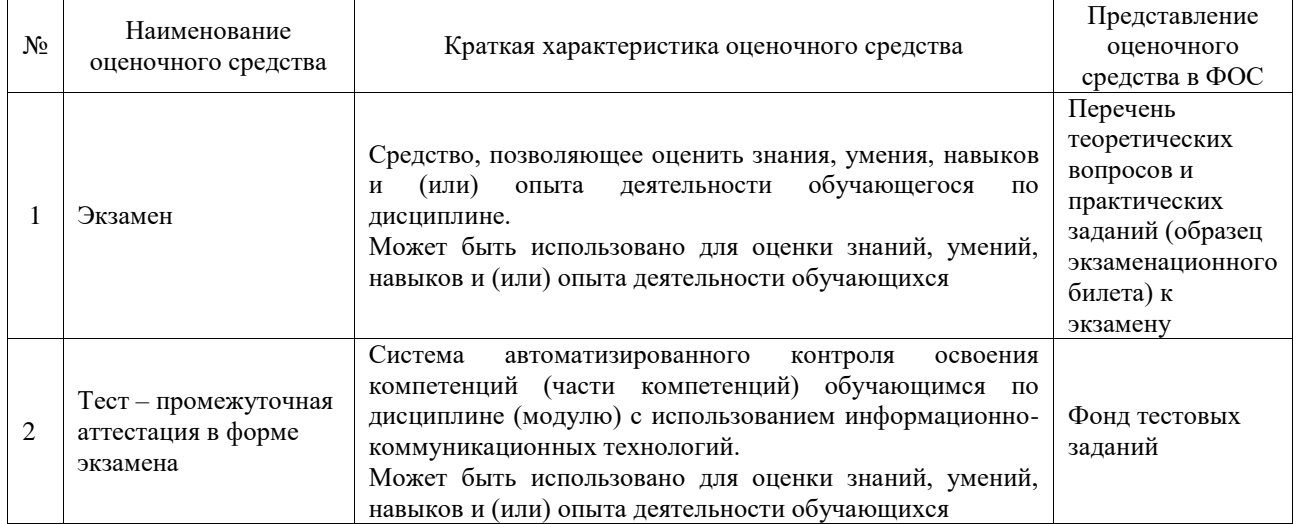

## **Критерии и шкалы оценивания компетенций в результате изучения дисциплины при проведении промежуточной аттестации в форме экзамена. Шкала оценивания уровня освоения компетенций**

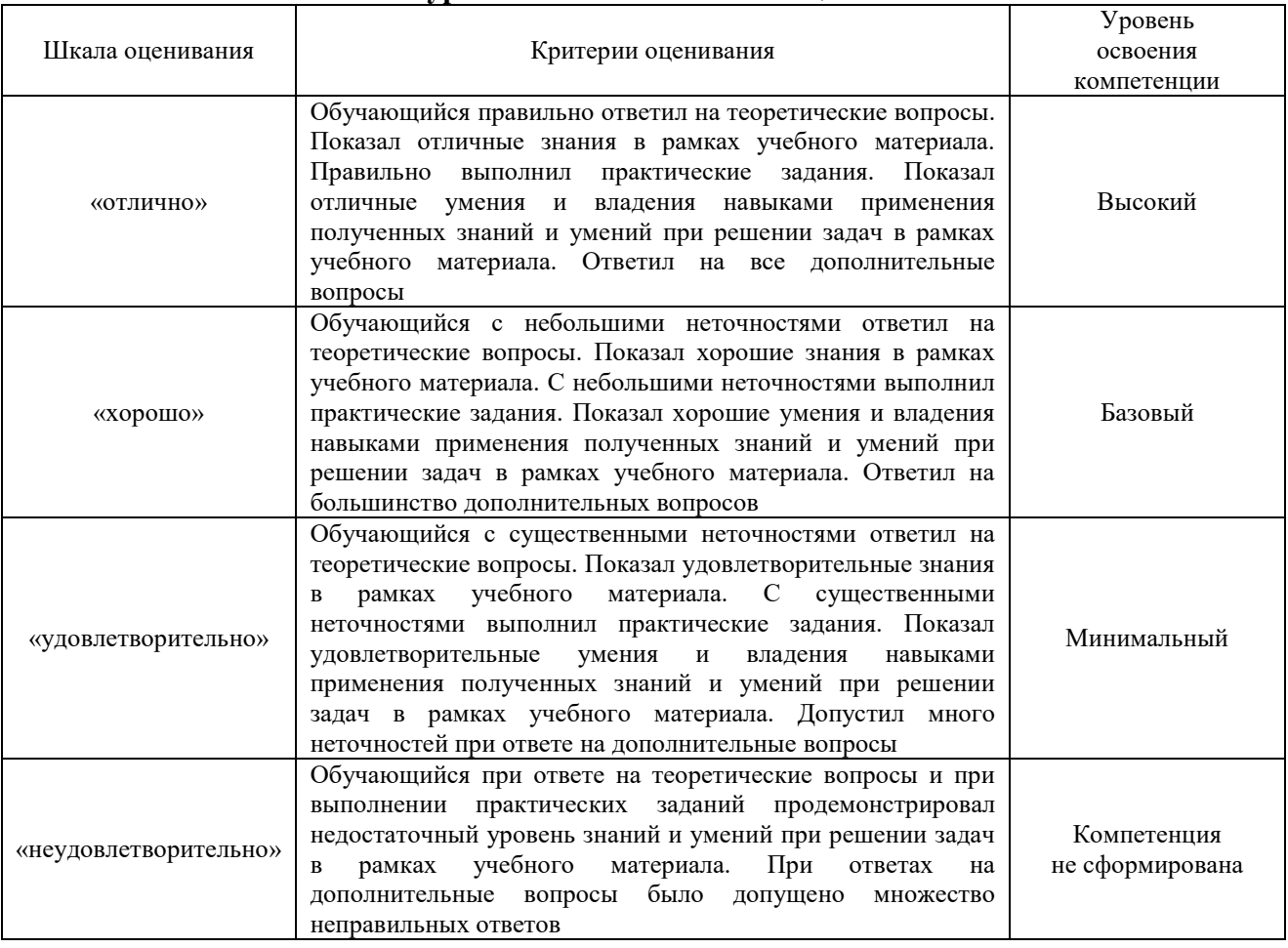

## Тест – промежуточная аттестация в форме экзамена

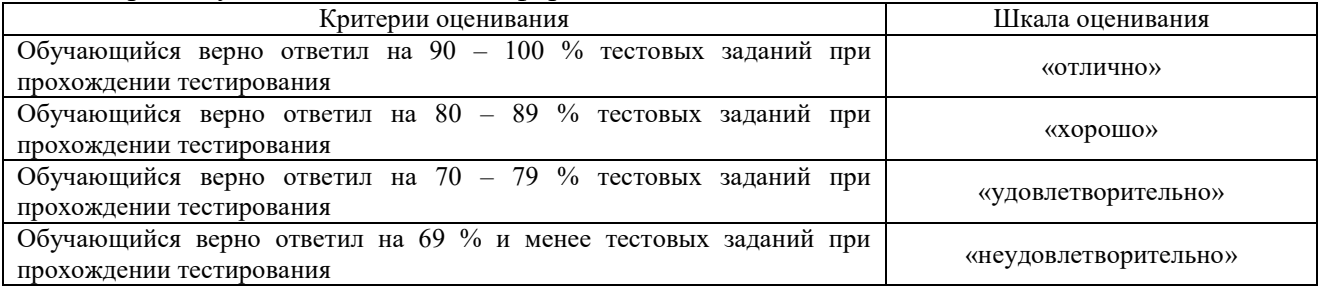

# **Критерии и шкалы оценивания результатов обучения при проведении текущего контроля успеваемости**

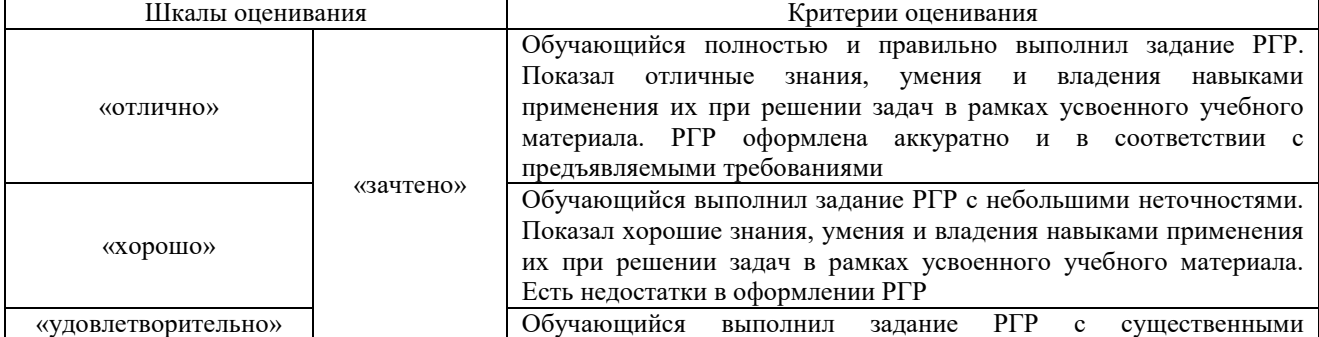

Расчетно-графическая работа (РГР)

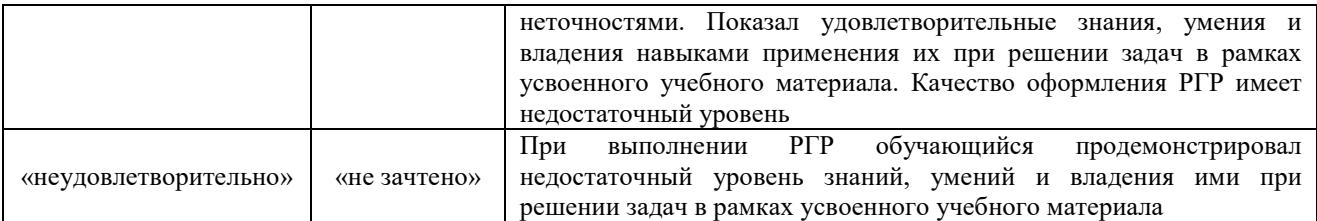

# Разноуровневые задачи (задания)

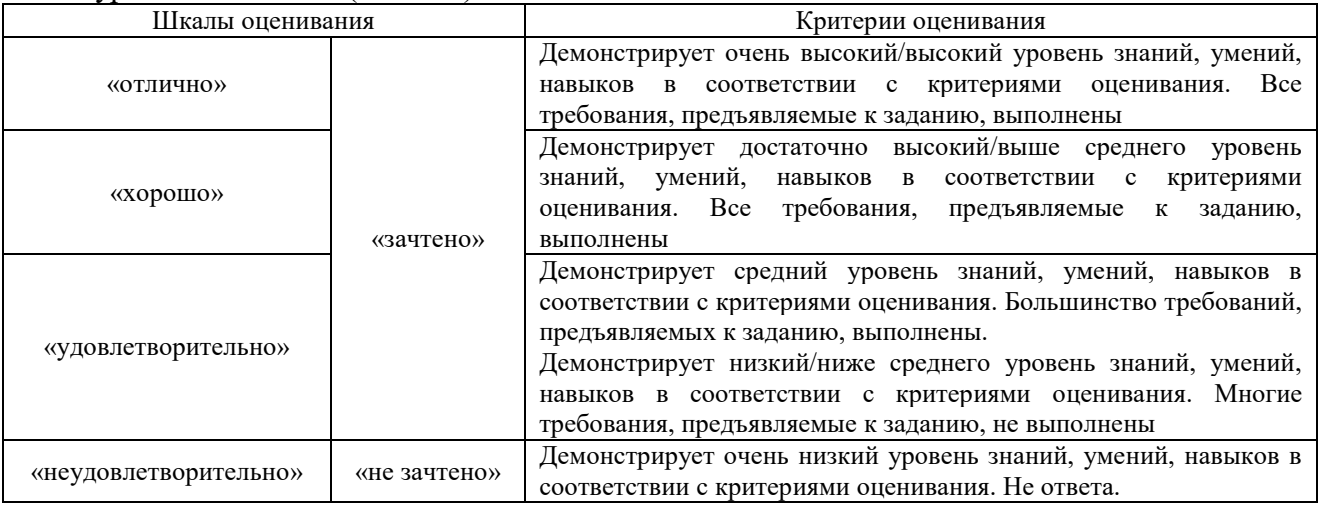

#### Конспект

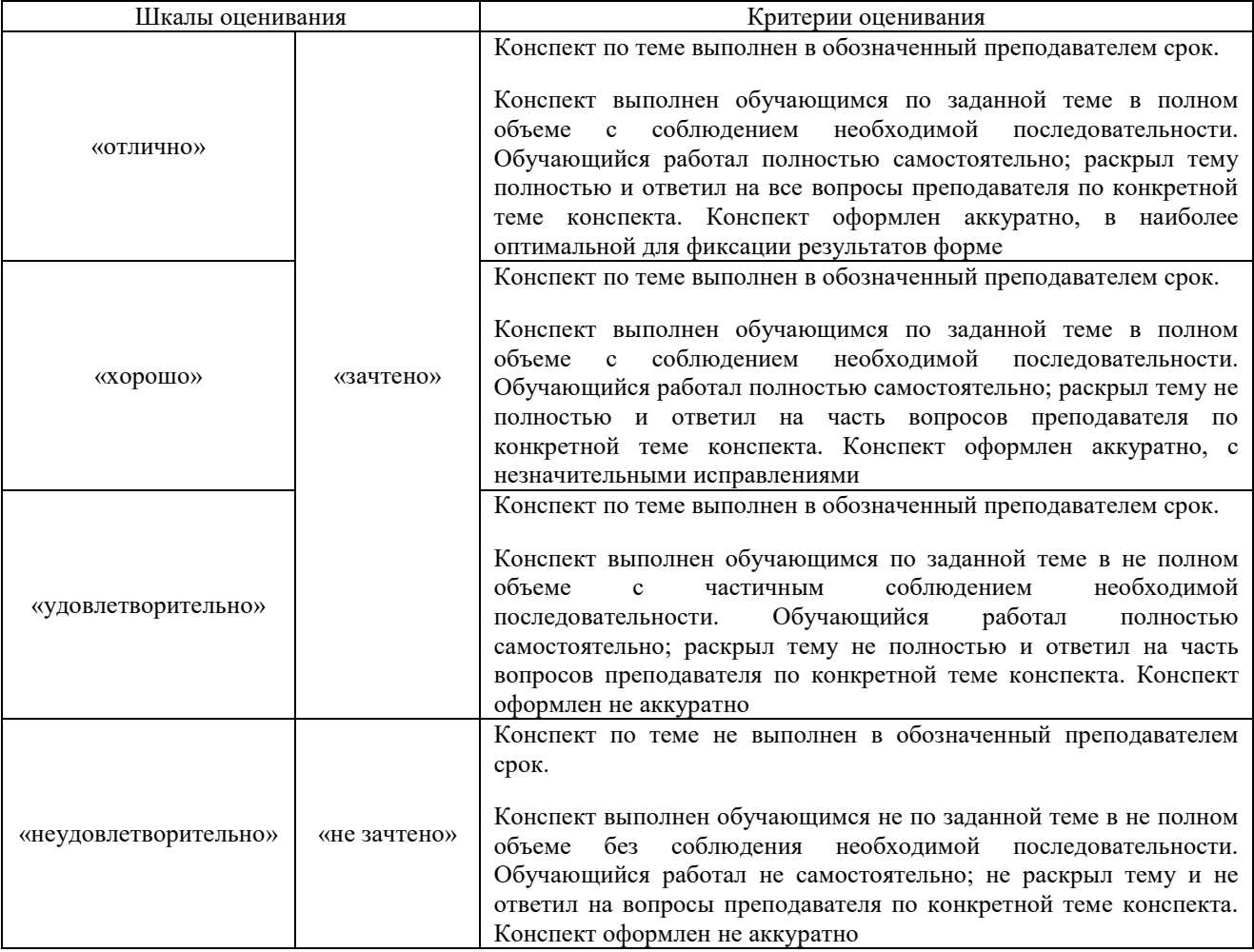

# Лабораторная работа

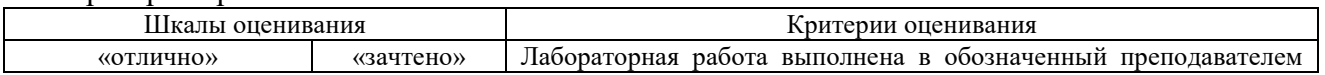

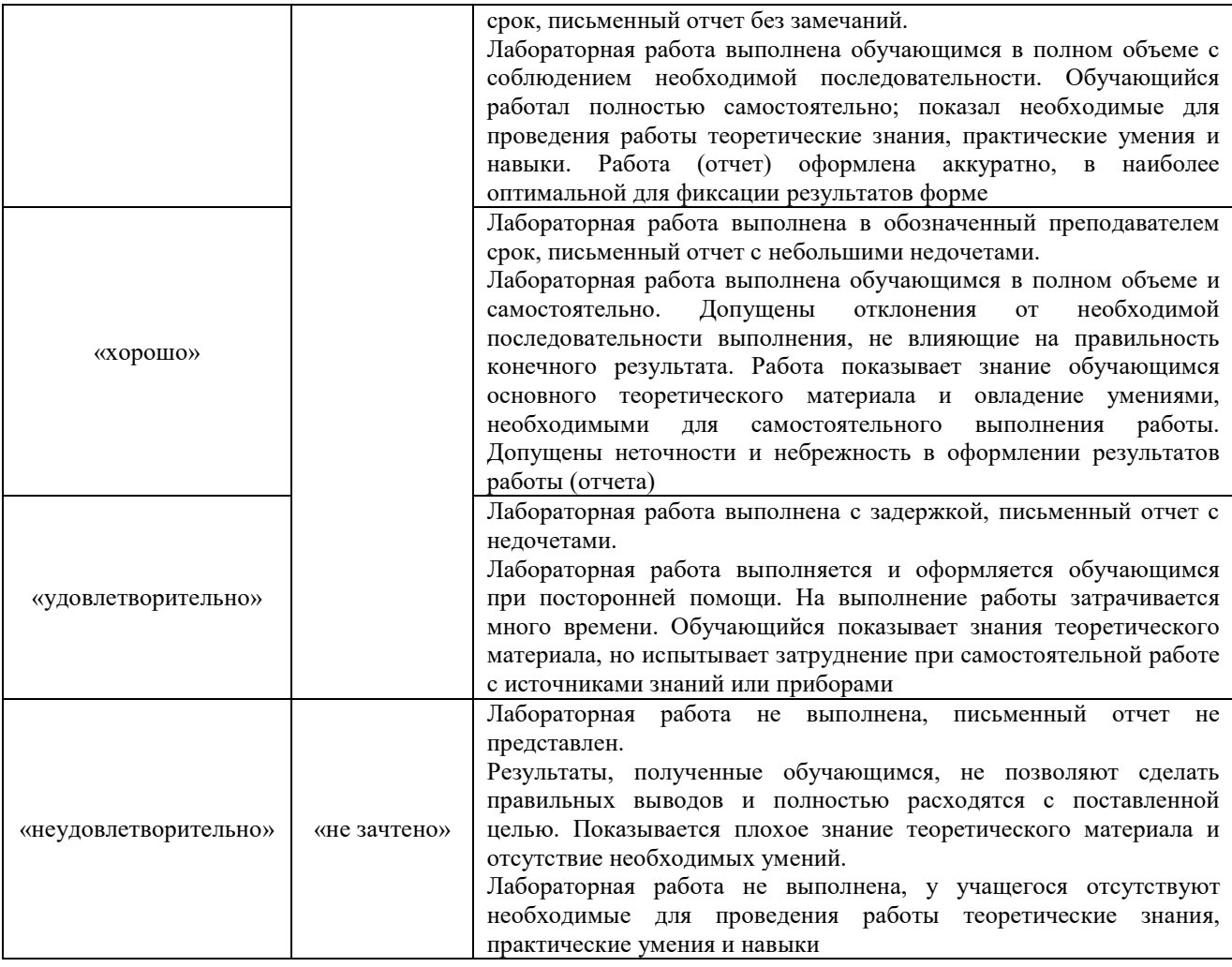

# **3. Типовые контрольные задания или иные материалы, необходимые для оценки знаний, умений, навыков и (или) опыта деятельности**

## **3.1 Типовые контрольные задания для выполнения расчетно-графических работ**

Контрольные варианты заданий выложены в электронной информационнообразовательной среде ИрГУПС, доступной обучающемуся через его личный кабинет.

Ниже приведен образец типовых вариантов заданий для выполнения расчетнографических работ.

Образец типового варианта расчетно-графической работы

Тема 14. Выполнение РГР «Моделирование гидро- и пневмопривода в средах FluidSim и Siemens Simatic STEP 7»

Расчетно-графическая работа оформляется на компьютере, размер шрифта 14, полуторный интервал, листы бумаги формата А 4.

Копия задания прикладывается к расчетной работе и является техническим заданием. Программа выполняется на компьютере в компьютерном классе, согласно графику занятий, с использованием программных продуктов FluidSim или MatLab&Simulink, CodeSYS или Simatic Step 7. Из среды программирования производится распечатка кода программы и вкладывается в отчет по работе. Производится подробное схематичное и словесное описание алгоритма работы программы.

Система управления приводом должна быть построена в трех вариантах: на базе элементов гидро-, пневмоавтоматики, на базе релейно-контакторных схем и на базе промышленного логического контроллера (ПЛК).

#### **Исходные данные**

Подъемное устройство передает ящики с одного роликового конвейера на другой, расположенный на другой высоте (Рис. 1).

Задача заключается следующем:

1. разработать приводы на базе гидравлических или пневматических исполнительных элементов с системой управления в трех вариантах: на базе элементов гидро- или пневмоавтоматики, релейно-контакторную систему управления и систему на базе промышленного логического контроллера;

2. произвести проектный расчет и подбор одного цилиндра.

- Система транспортировки ящиков имеет три привода:
- Привод 1А для подъема ящика
- Привод 2А для сталкивания ящика на верхний конвейер
- Привод 3А, используемый как стопор для прерывания подачи ящиков.

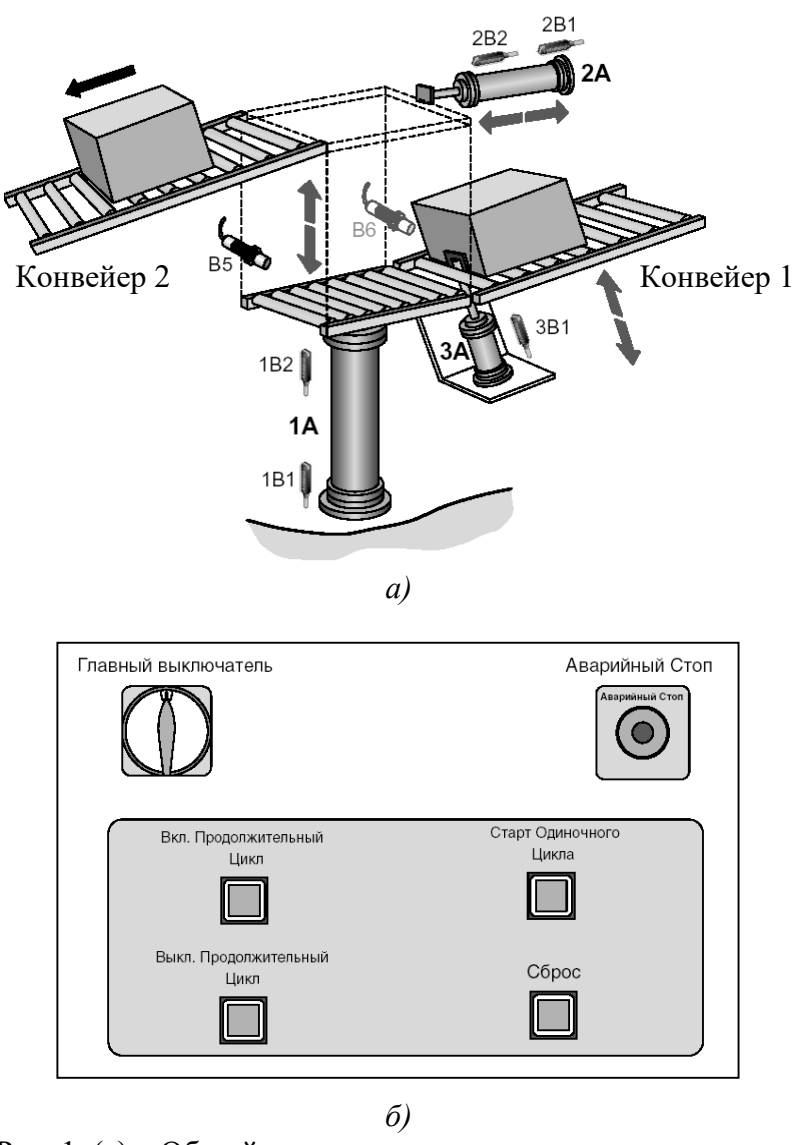

Рис. 1. (а) – Общий вид системы транспортировки ящиков, (б) – пульт управления

Цилиндр 1А должен иметь рабочий ход 500 мм и развивать усилие не менее 600 Н, цилиндр 2А — соответственно 250 мм и 400 Н, а цилиндр 3А — 20 мм и 40 Н. Скорости выдвижения и втягивания штока для цилиндров 1А и 2А должны регулироваться. Система управления должна обеспечивать мягкое торможение цилиндров 1А и 2А.

Выполнение всего задания состоит из следующих этапов:

- 1. Разработка проекта (подготовка необходимых чертежей и документации)
- 2. Выбор оборудования

3. Внедрение (наладка и ввод в эксплуатацию)

Пункты 2 и 3 выполняются на лабораторном стенде по пневмоавтоматике и электропнемоавтоматике.

## Образец типового варианта расчетно-графической работы

Тема 27. Выполнение расчетно-графической работы "Расчет привода скипового подъемника"

Произвести проектный расчет электропривода подъемного устройства на базе двигателя постоянного тока, который обеспечивал бы следующие технические характеристики устройства:

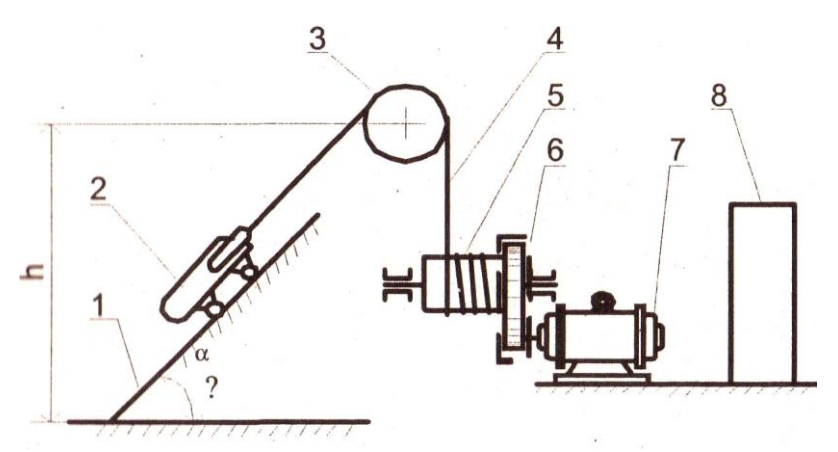

Функциональная схема скипового подъемника:

- 1 рельсовое полотно; 2 тележка; 3 направляющее колесо; 4 канат; 5 барабан;
	- 6 редуктор; 7 электродвигатель; 8 щит управления
- Масса груза 190 кг;
- вес тележки  $G_{CK} = 2000$  H;
- диаметр колеса тележки  $D<sub>K</sub> = 0.25$  м;
- диаметр цапфы осей колес  $D_{\text{II}} = 0.06 \text{ m}$ ;
- высота подъема h = 70 м;
- скорость подъема скипа  $V_n = 2.2$  м/с;
- скорость спуска скипа  $V_c = 2.3$  м/с;
- скорость вращения двигателя  $n_{\text{A}} = 1500$  об/мин.;
- время паузы после спуска и подъема равно  $t_0 = 25$  с;
- коэффициент трения в цапфе  $\mu$ , = 0,1;
- коэффициент трения качения колеса по рельсу  $f = 0.06$  см;
- коэффициент, учитывающий трение реборды колеса о рельс,  $K = 1,35$ ;
- угол наклона рельсового полотна  $\alpha$  = 45°;
- коэффициент полезного действия барабана и передачи  $\eta = 0.93$ ;
- приведенный к валу двигателя маховой момент, обусловленный массами барабана,

направляющего колеса, каната и редуктора, составляет 2,1 к $\Gamma\cdot$ м $^2$ .

- время переходного процесса замкнутой системы  $[t_{nn}] = 0,15c;$
- перерегулирование  $\sigma\%$ ] = 50±60%.

В качестве усилительно-преобразовательного устройства применить ШИП-преобразователь (или тиристорный преобразователь ТП в зависимости от варианта) с управлением от микро ЭВМ (PIC-контроллера) или другого программируемого устройства, задающего режим работы электропривода подъемника.

## **3.2 Типовые контрольные задания для решения разноуровневых задач (заданий)**

Контрольные варианты заданий выложены в электронной информационнообразовательной среде ИрГУПС, доступной обучающемуся через его личный кабинет.

Ниже приведен образец типовых вариантов заданий для решения разноуровневых задач.

Образец заданий для решения разноуровневых задач «Тема 8. Проектный расчет элементов пневмопривода и гидропривода (ПЗ)»

Произвести проектный расчет пневмоцилиндра А. Для расчета принять следующие данные: рабочий ход цилиндра 0,05 м, развиваемое усилие не менее 50 Н. Давление в пневмосистеме 0,5 МПа.

Образец заданий для решения разноуровневых задач «Тема 10. Схемы типовых флюидных приводов. Монтаж и эксплуатация объемных гидроприводов. Поиск неисправностей (ПЗ)»

С помощью Алгоритмического метода определить возможную неисправность в пневмоприводе.

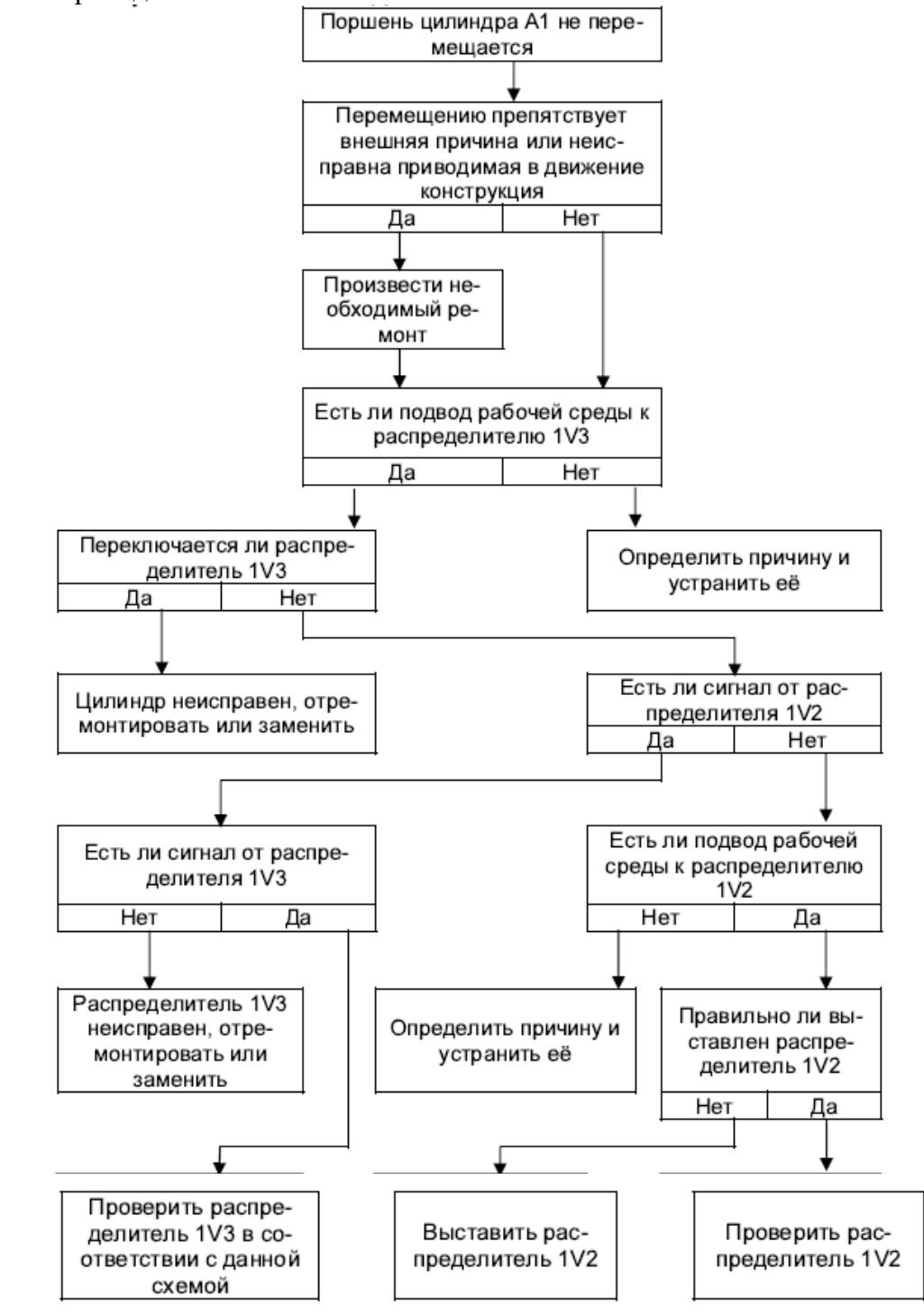

#### Образец заданий для решения разноуровневых задач

«Тема 18. Расчет основных параметров ДПТ (ПЗ)»

- 1. Двигатель постоянного тока с независимым возбуждением имеет следующие каталожные параметры: номинальная мощность на валу  $P_{2HOM} = 6$  кВт; номинальное напряжение якоря  $U_{\text{HDM}}$  = 220 В; номинальное напряжение возбуждения  $U_{\text{BHOM}}$  = 220 В; номинальный КПД двигателя равен 79 %; сопротивление обмотки якоря  $R_{\text{O}} = 0.56$  Ом; сопротивление обмотки дополнительных полюсов  $R_{OIII} = 0.32$  Ом; сопротивление обмотки возбуждения  $R_{OB} = 150$  Ом; номинальная частота вращения вала  $n_{HOM} = 1500$ об/мин; класс изоляции обмоток – F; сопротивления обмоток приведены для температуры 20 °С. Требуется определить номинальный ток якоря.
- 2. Для двигателя постоянного тока с независимым возбуждением имеет следующие каталожные параметры: номинальная мощность на валу  $P_{2HOM} = 8$  кВт; номинальное напряжение якоря  $U_{\text{HOM}} = 220 \text{ B}$ ; номинальное напряжение возбуждения  $U_{\text{BHOM}} = 220 \text{ B}$ ; номинальный КПД двигателя равен 79 %; сопротивление обмотки якоря  $R_{OA} = 0.56$  Ом; сопротивление обмотки дополнительных полюсов  $R_{O,III} = 0.34$  Ом; сопротивление обмотки возбуждения  $R_{OB} = 134$  Ом; номинальная частота вращения вала  $n_{HOM} = 1500$ об/мин; класс изоляции обмоток – F; сопротивления обмоток приведены для температуры 20 °С, падение напряжения на щетках  $\Delta U_{III}$  = 0,6 В. Определить коэффициент ЭДС и момента.
- 3. Для двигателя постоянного тока с независимым возбуждением имеет следующие каталожные параметры: номинальная мощность на валу  $P_{2HOM} = 6$  кВт; номинальное напряжение якоря  $U_{\text{HDM}} = 220 \text{ B}$ ; номинальное напряжение возбуждения  $U_{\text{BHOM}} = 220 \text{ B}$ ; номинальный КПД двигателя равен 79 %; сопротивление обмотки якоря  $R_{OA} = 0.56$  Ом; сопротивление обмотки дополнительных полюсов  $R_{OIII} = 0.34$  Ом; сопротивление обмотки возбуждения  $R_{OB} = 134$  Ом; номинальная частота вращения вала  $n_{HOM} = 1500$ об/мин; класс изоляции обмоток – F; сопротивления обмоток приведены для температуры 20 °С, падение напряжения на щетках  $\Delta UIII = 0.6$  В, определить номинальный электромагнитный момент и номинальный момент на валу, а также момент потерь вращения при номинальной угловой скорости вала двигателя.

## «Тема 21. Проектный расчет шагового двигателя. Разработка системы управления шаговым двигателем (ПЗ, ЛР)»

Выбор шагового двигателя для транспортной тележки

Тележка состоит из кузова массой m<sub>1</sub> и двух одинаковых колес массой m<sub>2</sub> и радиусом R. Коэффициент трения качения колес *f*. Определить величину вращающего момента, передаваемого от двигателя на ведущее колесо, необходимую для придания тележке ускорения *a* .

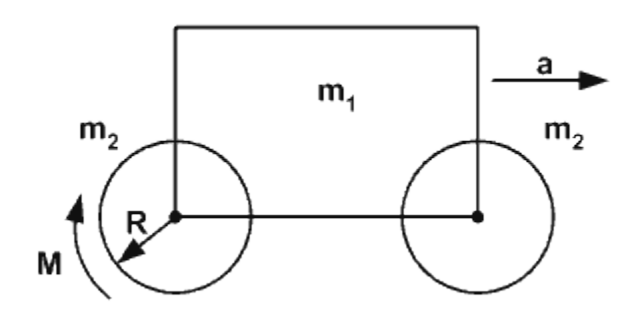

#### **Исходные данные:**

- *R* радиус колес, м
- *m<sup>1</sup>* масса тележки, кг
- *m<sup>2</sup>* масса колеса, кг
- *g* 9,8 м/с<sup>2</sup>
- *V* скорость перемещения, м/с
- $a$  ускорение, м/с<sup>2</sup>
- *f* коэффициент трения качения колес.

# **Требуется найти:**

*Mшд* - момент шагового двигателя.

Образец заданий для решения разноуровневых задач

«Тема 23. Расчет основных параметров двигателя переменного тока. Моделирование (ПЗ,

 $J\Gamma$ )»

## Образец заданий для решения разноуровневых задач

По следующим данным необходимо рассчитать параметры асинхронного двигателя с тормозом и цилиндрического редуктора:

Масса тележки:  $m0 = 1500$  кг Масса груза: mL =  $1500$  кг

Скорость: v = 0,5 м/с

Диаметр колеса:  $D = 250$  мм

Диаметр цапфы:  $d = 60$  мм

Пара трения: сталь/сталь

Плечо силы трения качения: сталь/сталь,  $f = 0.5$  мм

Коэффициент трения обода и

реборды колеса:

(с опорой в подшипниках качения)

 $c = 0.003$ 

Коэффициент трения в подшипниках: (подшипники качения)  $\mu$ L = 0,005

Промежуточная передача: цепная,  $iV = 27/17 = 1,588$ 

Диаметр звездочки (ведомой):  $d0 = 215$  мм

КПД нагрузки:  $nL = 0.90$ 

Продолжительность включения: 40 % ПВ

Количество включений в час: 75 ездок в час с грузом и 75 ездок в часбез груза, 8 часов в сутки

Привод на 2 колеса. При трогании с места пробуксовка этих колес не допускается

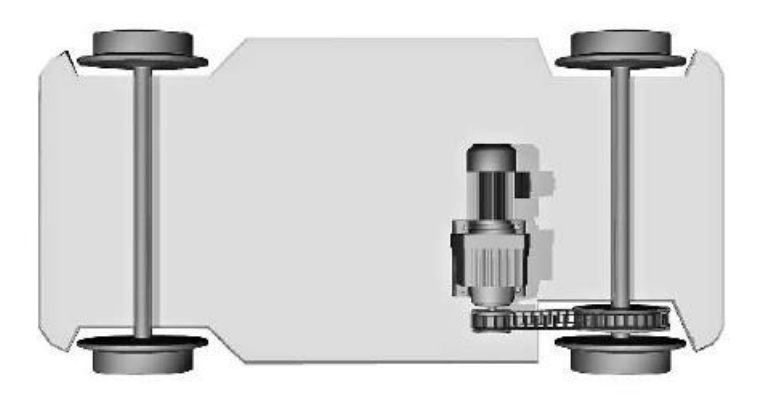

# **3.3 Типовые контрольные задания для написания конспекта**

Контрольные варианты заданий выложены в электронной информационнообразовательной среде ИрГУПС, доступной обучающемуся через его личный кабинет.

Ниже приведен образец типовых вариантов заданий для написания конспектов.

Образец тем конспектов

«Тема 1. Общие принципы управления приводами мехатронных и робототехнических устройств (МиРТС) (Л)»

# Образец тем конспектов

- 1. Назначение привода в мехатронике. Состав привода.
- 2. Обзор основных типов приводов.
- 3. Физические эффекты.

## «Тема 4. Флюидные приводы, основные понятия и определения, характеристики. Рабочие жидкости для гидросистем (Л)»

## Образец тем конспектов

- 1. Флюидный привод. Особенности привода, достоинства и недостатки.
- 2. Физические основы функционирования гидро-и пневмосистем.
- 3. Течение газа и жидкости.
- 4. Требования, предъявляемые к рабочей среде. Элементы системы подготовки сжатого воздуха.

«Тема 6. Исполнительные элементы. Моторы. Цилиндры (Л)»

## Образец тем конспектов

- 1. Цилиндры. Основные конструкции. Позиционирование цилиндров. Основы монтажа.
- 2. Моторы. Шестеренные моторы. Пластинчатые моторы. Радиально-поршневые моторы.

«Тема 7. Распределители. Регулирующая и направляющая гидроаппаратура (Л)»

## Образец тем конспектов

- 1. Распределители. Моностабильные распределители. Бистабильные распределители
- 2. (с фиксацией положения). Монтаж распределителей. Запорные элементы.
- 3. Усилители.

«Тема 8. Проектный расчет элементов пневмопривода и гидропривода (ПЗ)»

## Образец тем конспектов

- 1. Алгоритм расчета пневматических цилиндров и аппаратуры.
- 2. Методика и алгоритм расчета гидропивода.

## **3.4 Типовые задания для выполнения лабораторной работы и примерный перечень вопросов для ее защиты**

Контрольные варианты заданий выложены в электронной информационнообразовательной среде ИрГУПС, доступной обучающемуся через его личный кабинет.

Ниже приведен образец типовых вариантов заданий для выполнения лабораторных работ и примерный перечень вопросов для их защиты.

Образец заданий для выполнения лабораторных работ и примерный перечень вопросов для их защиты

«Тема 3. Моделирование работы привода (ЛР)»

Образец заданий для выполнения лабораторных работ и примерный перечень вопросов для их защиты

Знакомство со средой моделирования пневмо-гидропривода FluidSIM. Сборка, моделирование, анализ.

Вопросы:

- 1. Обобщенная структурная схема привода.
- 2. Состав гидро/пневмопривода.
- 3. Назовите основные типы приводов.
- 4. Основные типы приводов?
- 5. Гидродинамическая муфта, гидродинамический трансформатор и комплексная гидродинамическая передача. Конструктив, основные отличия.
- 6. Состав объемной гидропередачи?
- 7. Основные принципы составления гидро/пневматических схем.

«Тема 5. Построение системы управления пневмо-, гидропривода на основе элементов гидро-пневмоавтоматики (ЛР)»

Маркировочная машина

## **Описание задания**

На измерительные линейки, длиной в 5 и 3 метра, нанесены красные метки с шагом в 200 мм. Обе измерительные линейки могут выдвигаться при нажатии любой из двух пневмокнопок. Сигнал на обратный холостой ход подается также кнопкой, но он возможен только в том случае, если шток цилиндра двустороннего действия (1А) полностью выдвинулся. При выдвижении штока используется дросселирование на выходе

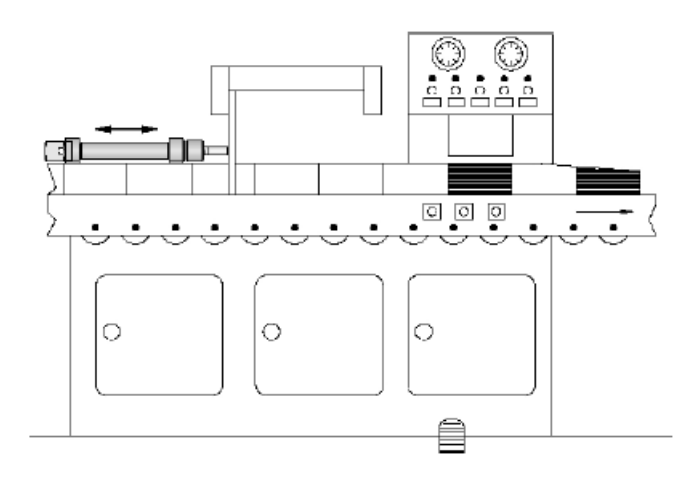

- Разработать принципиальную пневматическую схему
- Смонтировать пневматическую схему
- Проверить работу собранной системы

Барабан для сварки листов плёнки.

Описание задания

С помощью цилиндра двустороннего действия (1А) электронагреваемая сварочная рейка прижимается к вращающемуся холодному барабану и приваривает свободный конец пленки. Прямой ход штока цилиндра начинается с сигнала от пневмокнопки. Максимальное усилие, развиваемое цилиндром, устанавливается с помощью регулятора давления и ограничивается 400 кПа, или 4 бар, (этим предотвращается возможное повреждение пленки). Обратный ход начинается только тогда, когда шток полностью выдвинется, а давление в поршневой полости цилиндра достигнет значения 300 кПа (3 Ьаг). Поступление сжатого воздуха в полость цилиндра ограничивается дросселем. Дроссель должен быть отрегулирован таким образом, чтобы давление в 300 кПа, или 3 бар, достигалось только через 3 секунды, после того как шток цилиндра полностью выдвинулся (сварка кромок пленки происходит за счет нарастающего давления сварочной рейки). Новый цикл можно начать только после того, как шток вернется в исходное положение и будет находиться там 2 секунды. Переход к работе системы в режиме продолжительного цикла осуществляется при помощи 5/2-распределителя с переключателем.

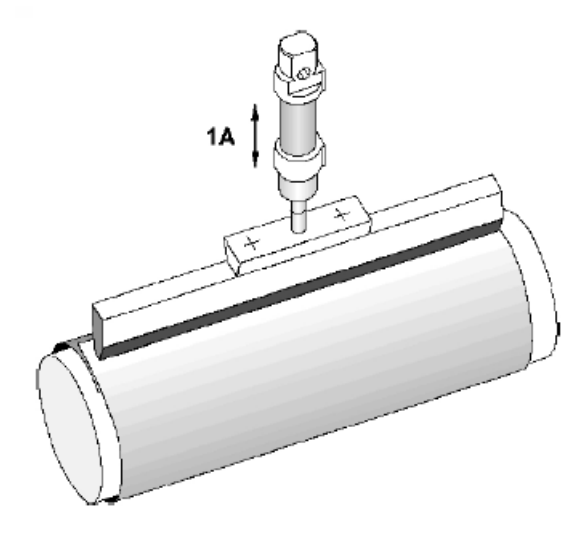

- Разработать принципиальную пневматическую схему
- Смонтировать пневматическую схему
- Проверить работу собранной системы

Вопросы

- 1. Назовите основные составные элементы гидро/пневмопривода.
- 2. Назовите особенности достоинства и недостатки пневмопривода.
- 3. Назовите особенности достоинства и недостатки гидропривода.
- 4. Какой элемент пневмоавтоматике соответствует логическому «И»?
- 5. Какой элемент пневмоавтоматике соответствует логическому «ИЛИ»?
- 6. Назовите и охарактеризуйте элемент на схеме (элемент указывается преподавателем)?
- 7. Назовите элементы системы подготовки воздуха.
- 8. Поясните алгоритм работы в соответствии с заданием на лабораторную работу
- 9. Принципы построения диаграммы «Перемещение-время»
- 10. Назовите и охарактеризуйте элемент на схеме (элемент указывается преподавателем)?

Образец заданий для выполнения лабораторных работ и примерный перечень вопросов для их защиты

«Тема 11. Построение релейно-контакторной системы управления пневмо-, гидроприводом с несколькими исполнительными устройствами (ЛР)»

Образец заданий для выполнения лабораторных работ и примерный перечень вопросов для их защиты

Осуществить подачу (возвратно - поступательное движение) рабочего инструмента хонинговального станка посредством пневмопривода. Для обеспечения условий безопасности стартовый сигнал подается либо при закрытии ограждения, либо при нажатии двух пусковых кнопок (двуручное управление). Разработать принципиальную пневматическую схему на базе пневмоцилиндра одностороннего действия. Разработать принципиальную пневматическую схему на базе пневмоцилиндра двухстороннего действия и релейно-контакторную систему управления.

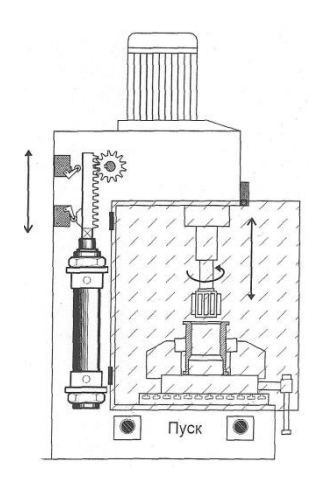

- Разработать принципиальную пневматическую схему
- Смонтировать пневматическую схему
- Проверить работу собранной системы

Вопросы:

- 1. Продемонстрируйте функционирование разработанного в рамках лабораторной работы привода
- 2. Поясните алгоритм работы
- 3. Принципы построения диаграммы «Перемещение-шаг»
- 4. Назовите и охарактеризуйте элемент на схеме (элемент указывается преподавателем)?

## **3.5 Типовые контрольные задания для проведения тестирования**

Фонд тестовых заданий по дисциплине содержит тестовые задания, распределенные по разделам и темам, с указанием их количества и типа.

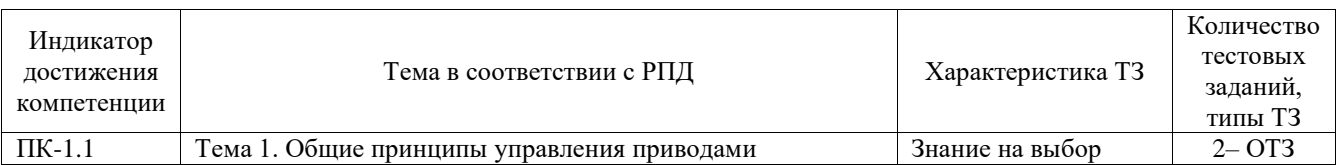

#### Структура фонда тестовых заданий по дисциплине

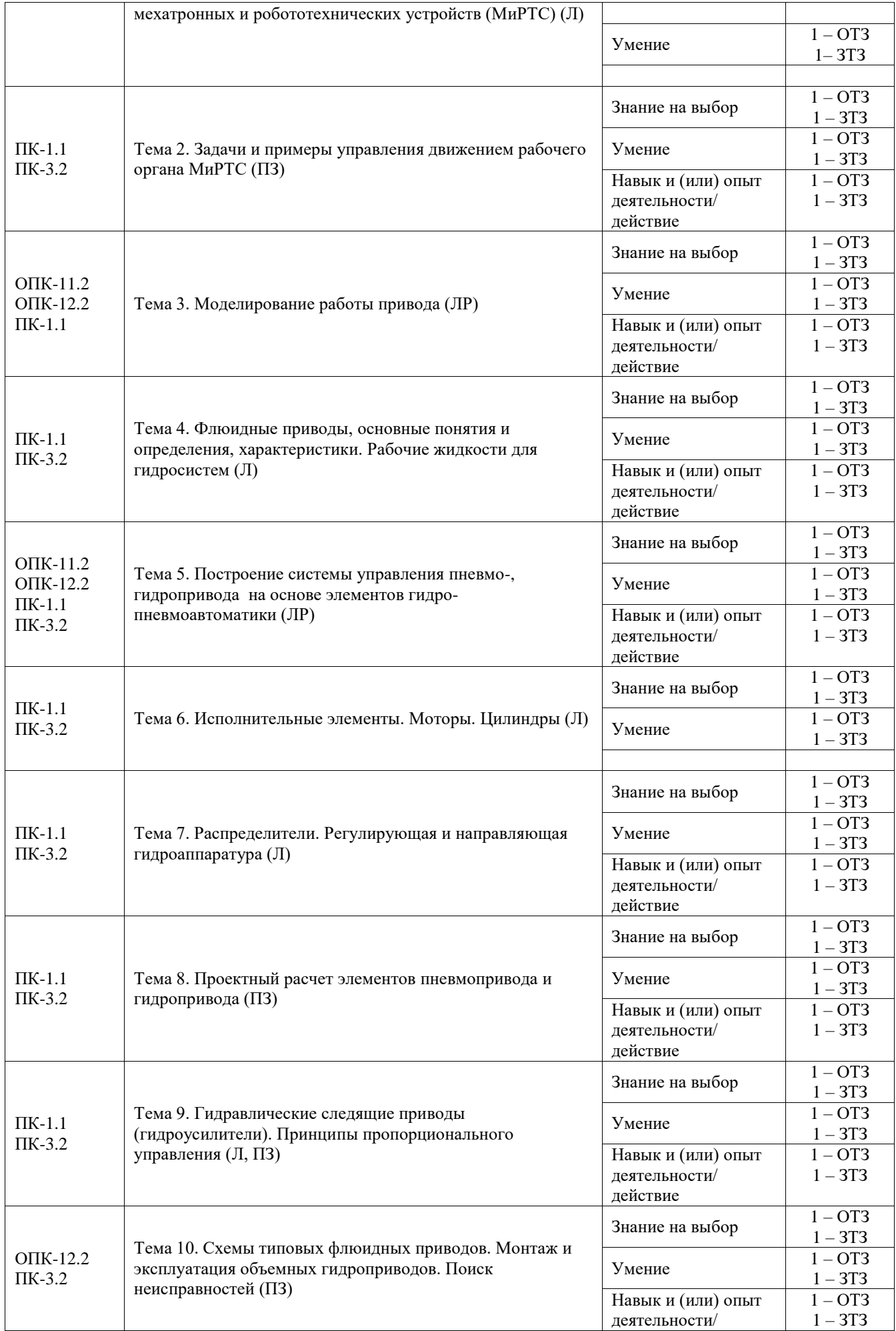

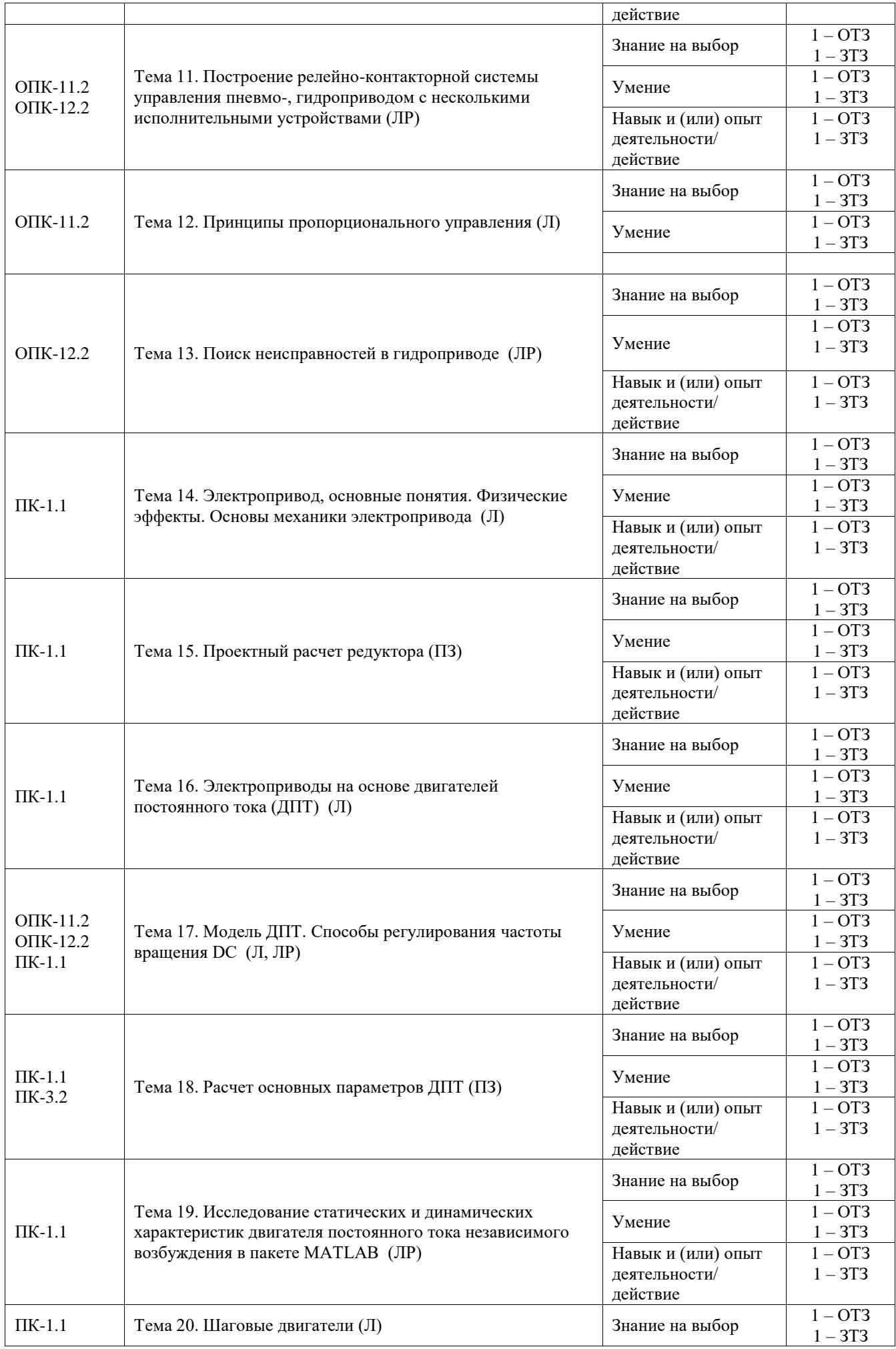

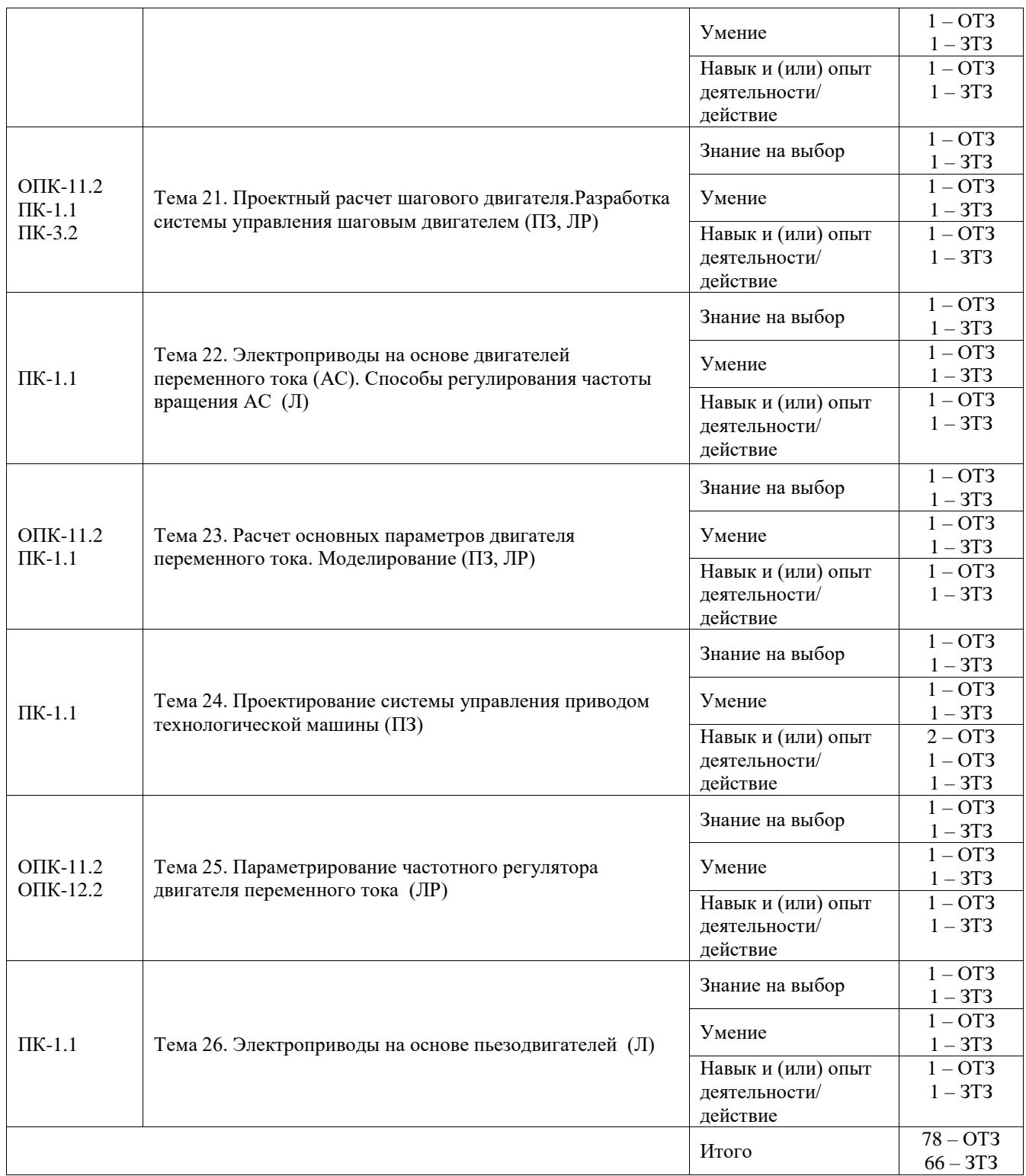

Полный комплект ФТЗ хранится в электронной информационно-образовательной среде ИрГУПС и обучающийся имеет возможность ознакомиться с демонстрационным вариантом ФТЗ.

Ниже приведен образец типового варианта итогового теста, предусмотренного рабочей программой дисциплины.

Образец итогового теста за 6 семестр

1. Какой тип гидромашины представлен на рисунке (выберите правильный ответ):

А) Радиально-поршневая с внутренним расположением поршней

Б). Радиально-поршневая с внешним расположением поршней

# **В) Аксиально-поршневая с наклонным диском**

Г). Аксиально-поршневая с наклонным блоком

- 2. Какая вязкость у жидкости МГ-15-В при 20 °С? (выберите правильный ответ):
- **А) 15 сст** Б) больше 15 сст В) меньше 15-19 сст Г) 20 сст

3. В каких единицах измеряется давление в системе измерения СИ?

## **А) в паскалях**

- Б) в джоулях в) в бара
- Г) в стоксах.
- 4. Если давление отсчитывают от абсолютного нуля, то его называют:
	- А) давление вакуума; Б) атмосферным; В) избыточным; **Г) абсолютным.**
- 5. Какое давление обычно показывает манометр?
	- А) абсолютное;
	- **Б) избыточное;**
	- В) атмосферное;
	- Г) давление вакуума.

6. Условное обозначение какого элемента представлено на рисунке? (выберите правильный ответ):

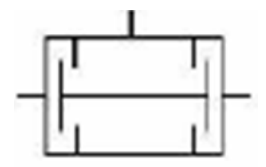

А) Предохранительный клапан прямого действия

- Б) Предохранительный клапан непрямого действия
- В) Переливной клапан
- Г) Редукционный клапан

**Д) Клапан двух давлений (логическая «И»)**

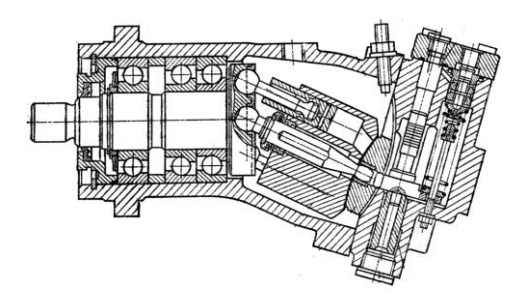

7. Сопоставьте обозначения элементов пневмосистемы с их названием (выберите правильный ответ):

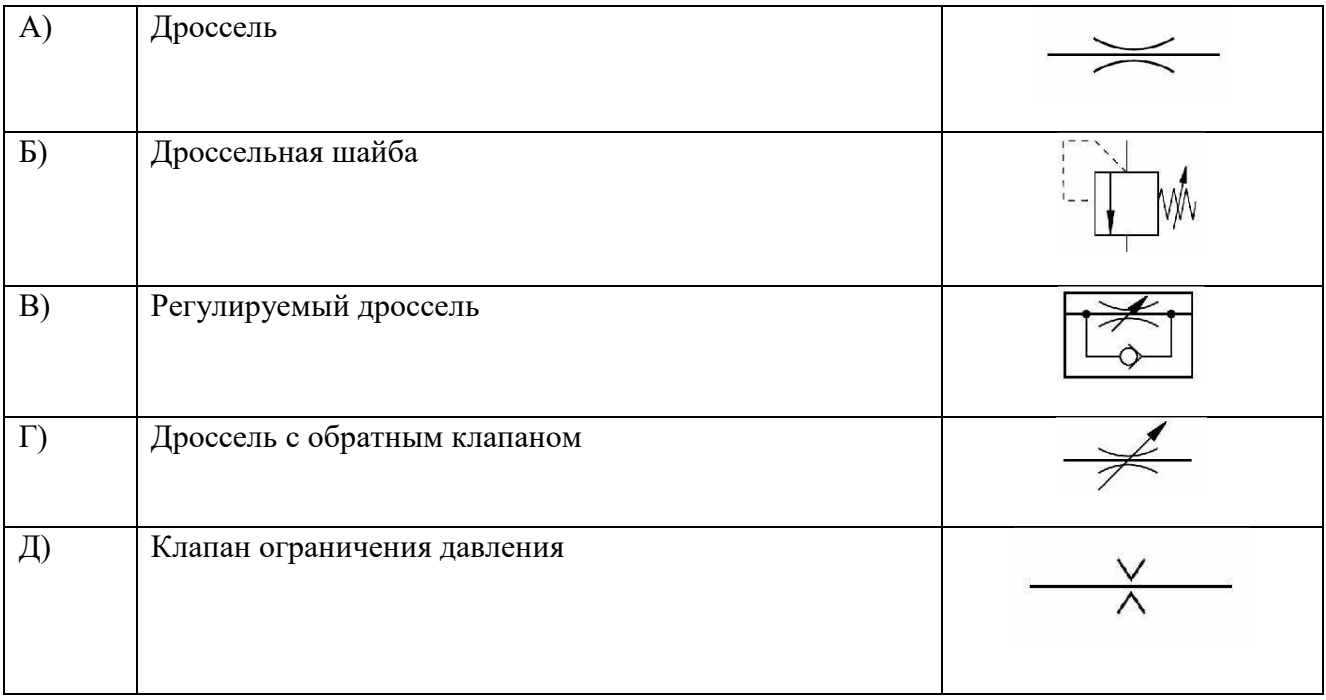

Ответ: А=А, Б = Д, В = Г, Г = В, Д = Б

8. На каком рисунке представлен двуштоковый гидроцилиндр двустороннего действия? (выберите правильный ответ):

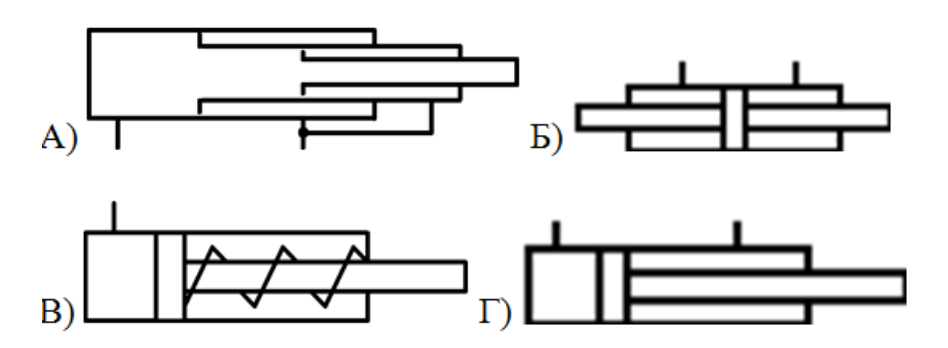

Ответ: Б

9. Какая из схем обозначает логический элемент «И»

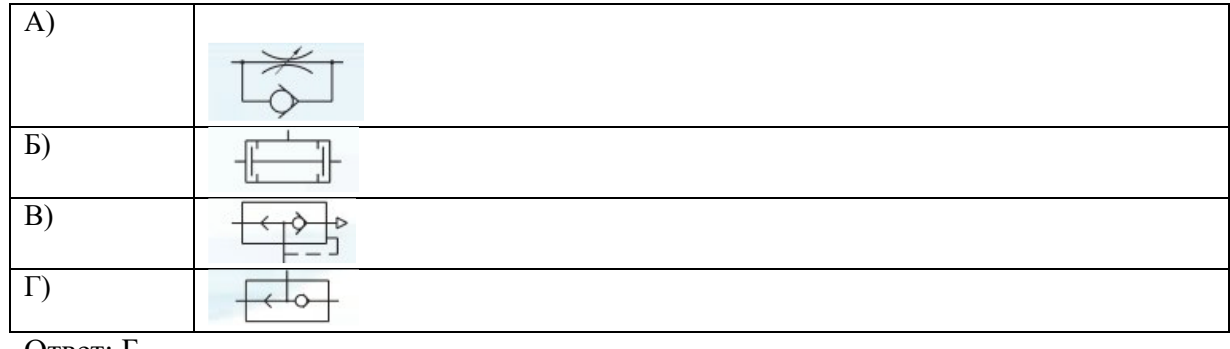

Ответ: Б

10. На какой схеме изображен распределитель 5/2? (выберите правильный ответ):

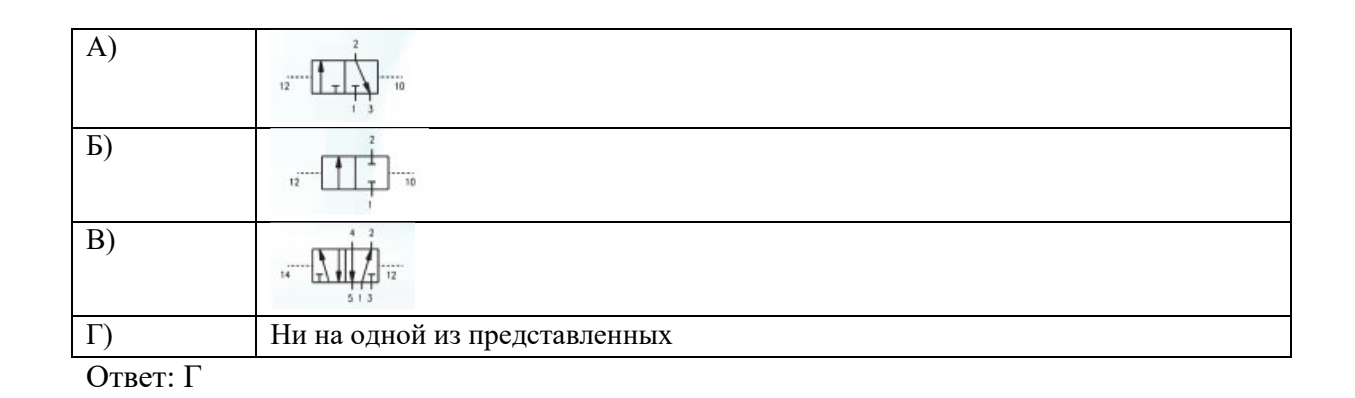

11. Правильно ли подключен дроссель на схеме?

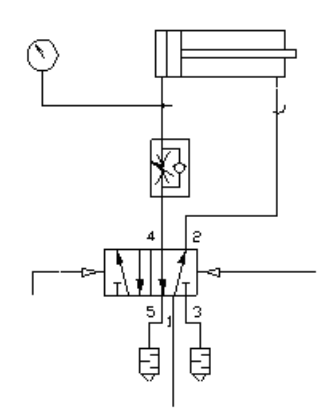

- А) Не правильно. Дроссель всегда должен быть установлен на выхлопе.
- Б) Правильно. Для плавного нарастания давления в штоковой полости.
- В) Нет правильного ответа. Запишите свой ответ
- Ответ: Б

## 12. Сопоставьте обозначения элементов пневмосистемы с их названием

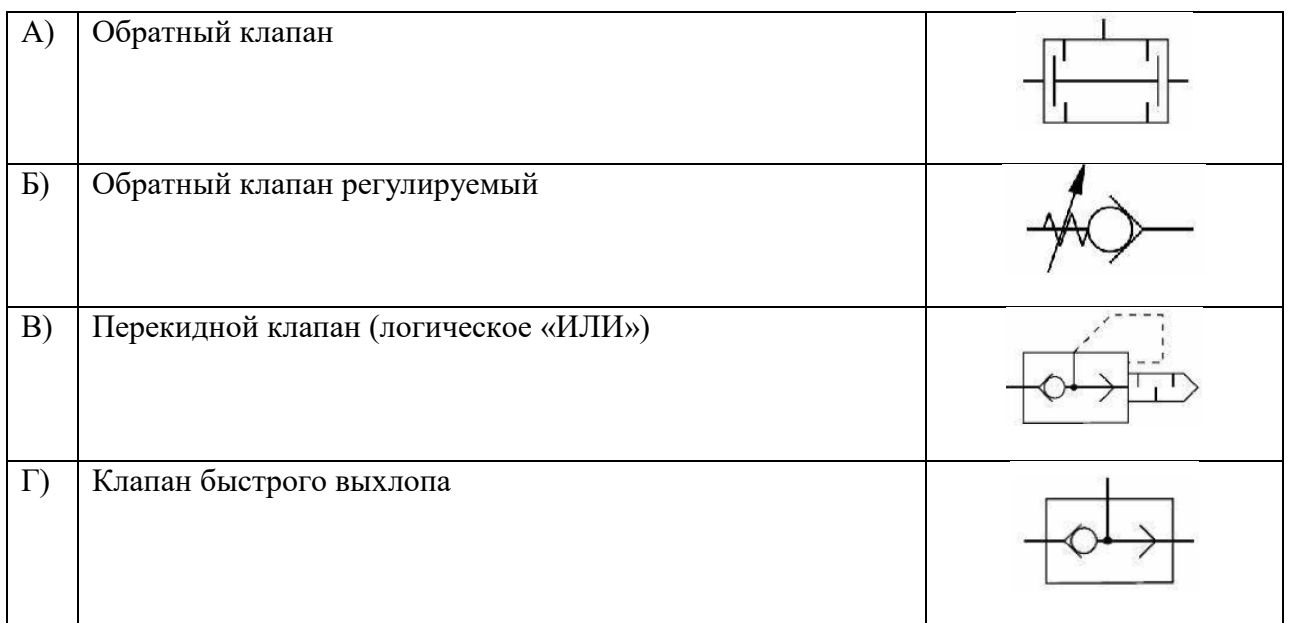

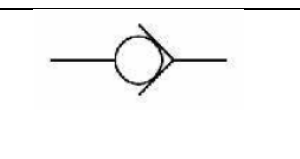

Ответ:  $A=\overline{A}$ ,  $\overline{B}=\overline{B}$ ,  $B=\overline{C}$ ,  $\overline{C}=\overline{B}$ ,  $\overline{A}=\overline{A}$ 

13. Какая логическая функция реализована на схеме:

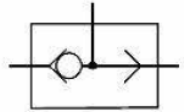

А) НЕТ **Б) ИЛИ** В) ДА Г) И Д) Элемент памяти.

14. Запишите формулу для расчёта скорости штока поршня:

Ответ:

$$
V_{\Pi} = \frac{\mathcal{Q}_r}{f_{\Pi}}
$$

 $\Omega$ 

где  $Q_{\Gamma}$  – расход рабочей жидкости через гидроцилиндр,  $f_{\Pi}$  – активная площадь гидроцилиндра.

15. Что отражает механический КПД насоса (выберите правильный ответ):

\_\_\_\_\_\_\_\_\_\_\_\_\_\_\_\_\_\_\_\_\_\_\_\_\_\_\_\_\_\_\_\_\_\_\_\_\_\_\_\_\_\_\_\_\_\_\_\_\_\_\_\_\_\_\_\_\_\_\_\_\_\_\_\_\_\_\_\_\_

А) Потери энергии на преодоление трения в подвижных парах насоса

Б) Потери энергии на преодоление трения в подвижных парах насоса

В) Потери энергии на смазывании механических частей насоса

Г) Потери напора из-за преодоления сопротивлений в насосе

## **Д) Все названные**

16. Выберете правильную последовательность прохождения сигнала на пневматической или гидравлической схеме:

А) Преобразование энергии сжатого воздуха в механическое движение выходного звена

Б) Преобразование электрических сигналов в пневматические

В) Логические действия над входными сигналами

Г) Получение информации о состоянии системы

Ответ: Г-В-Б-А

17. Условное обозначение какого элемента представлено на рисунке? (выберите правильный ответ):

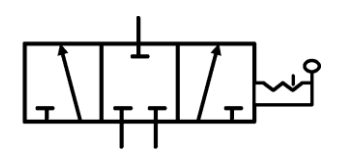

- А) Трёхпозиционный четырёхходовой распределитель
- Б) Четырехпозиционный трёхходовой распределитель
- В) Трёхпозиционный двухходовой распределитель
- **Г) Трёхпозиционный трёхходовой распределитель**
- 18. На рисунке представлена схема? (выберите правильный ответ):

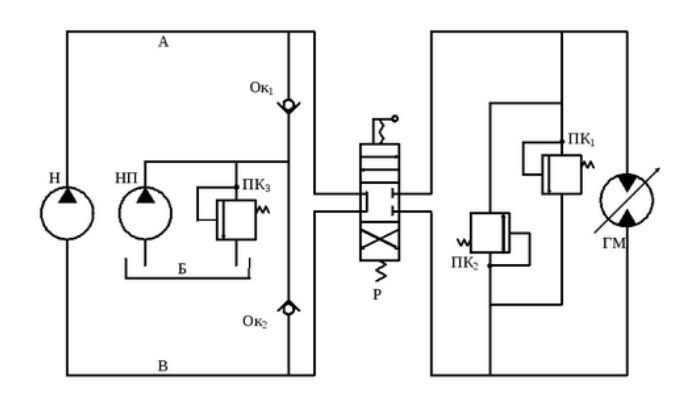

# **А) с замкнутой циркуляцией жидкости**

- Б) с разомкнутой циркуляцией жидкости
- В) с независимой циркуляцией жидкости
- Г) с зависимой циркуляцией жидкости

19. Какая гидромашина предназначена для преобразования энергии давления движущейся жидкости в механическую энергию? (выберите правильный ответ):

- А) Гидронасос
- Б) Гидроклапан
- В) Гидрораспределитель
- **Г) Гидроцилиндр**

20. Сопоставьте обозначения элементов пневмосистемы с их названием (выберите правильный ответ):

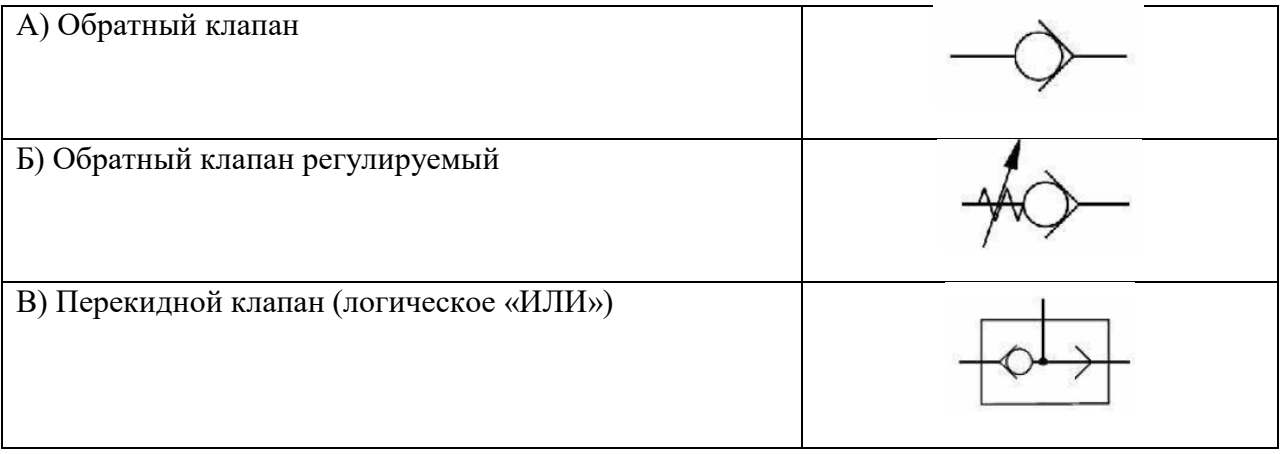

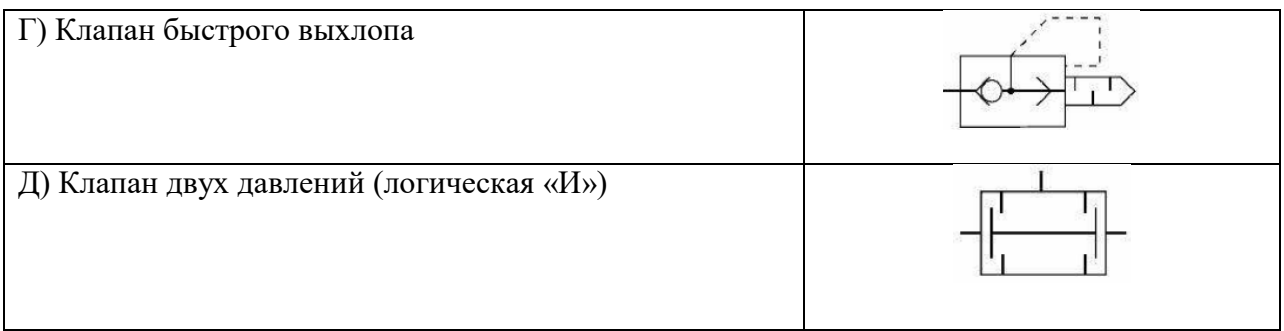

21. Что отражает механический КПД насоса (выберите правильный ответ):

# **А) Потери энергии на преодоление трения в подвижных парах насоса**

- Б) Потери энергии на смазывании механических частей насоса
- В) Потери напора из-за преодоления гидравлических сопротивлений в насосе
- 22. Какой элемент гидропривода изображён на рисунке (выберите правильный ответ):

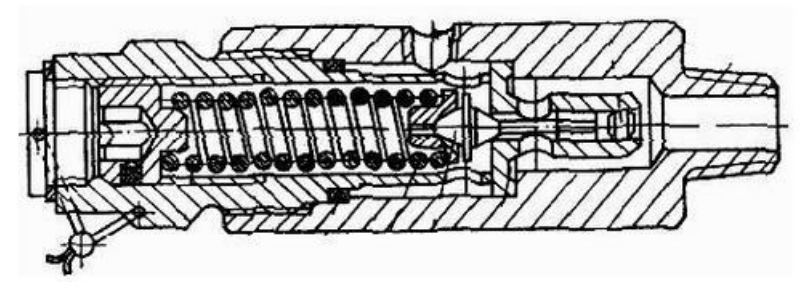

- А) Предохранительный клапан
- Б) Обратный клапан
- В) Регулятор потока
- **Г) Редукционный клапан**

23. Крутящий момент на валу нерегулируемой гидромашины (выберите правильный ответ):

А) прямо пропорционален расходу жидкости через гидромашину

## **Б) прямо пропорционален перепаду давлений на гидромашине**

- В) обратно пропорционален расходу жидкости через гидромашину
- Г) обратно пропорционален перепаду давлений на гидромашине

24. Определить подачу Q поршневого насоса простого действия, у которого диаметр цилиндра D=100 мм, ход поршня L=200 мм, частота вращения вала n=80 об/мин. Объемный КПД принять по=0.95 (ответ запишите)

Orвет: 
$$
Q = q \cdot n \cdot \eta_{06} = 0.12 \frac{M^3}{MHH}
$$
, где *q* – работий обьем насоса

25. Мощностью насоса называется (выберите правильный ответ):

- А) энергия, сообщаемая им единице веса перемещаемой жидкости
- **Б) объем жидкости, перемещаемый насосом за единицу времени**
- В) энергия, передаваемая насосом жидкости за единицу времени
- Г) удельная энергия единицы веса жидкости;
- Д) удельная энергия единицы объема жидкости.
	- 26. Определить КПД и передаточное отношение гидропередачи при  $N_{\text{H-RX}}$ =55 кВт,  $M_a=6.2$  кН $M_n$ , частоте вращения валов насоса  $n_a=1470$  мин<sup>-1</sup> и гидродвигателя  $n_a=60$ мин<sup>-1</sup> (ответ запишите)
	- 27. Выберете правильную последовательность прохождения сигнала на пневматической или гидравлической схеме :
- А) Преобразование энергии сжатого воздуха в механическое движение выходного звена
- Б) Преобразование электрических сигналов в пневматические
- В) Логические действия над входными сигналами
- Г) Получение информации о состоянии системы Ответ: Г-В-Б-А
	- 28. Запишите определение кинематической вязкости

Ответ: Отношение динамической вязкости жидкости к ее плотности при той же температуре.

\_\_\_\_\_\_\_\_\_\_\_\_\_\_\_\_\_\_\_\_\_\_\_\_\_\_\_\_\_\_\_\_\_\_\_\_\_\_\_\_\_\_\_\_\_\_\_\_\_\_\_\_\_\_\_\_\_\_\_\_\_\_\_\_\_\_\_\_\_\_\_

29. Запишите элементы под номерами гидросхемы

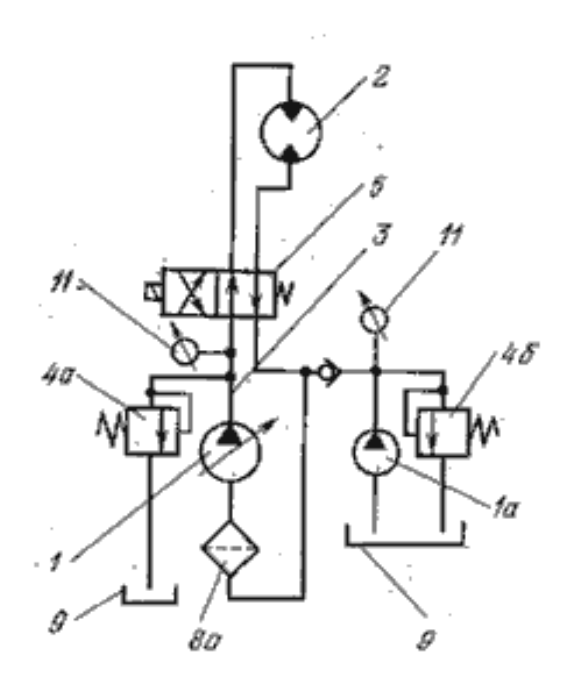

Ответ: 1 - регулируемый насос, 2 – гидромотор, 3 – гидролиния, 4 – предохранительный клапан, 5 – распределитель, 8 – фильтр, 9 – гидробак, 11 – манометр

30. Как называется подвижная часть электрической машины?

А) полюс;

Б) ярма;

**В) ротор;** 

Г) статор;

Д) все ответы правильны;

31. Особенностью двигателя постоянного тока с независимым возбуждением является:

**А) электрическая цепь обмотки возбуждения (ОВ) является независимой от силовой цепи ротора ЭД**

Б) подвижная часть электрическая машина

- В) совокупность управляющих и информационных устройств и устройств;
- Г) неподвижная часть электрическая машина п.т;
- Д) все ответы правильны;

32. Что такое механическая характеристика (МХ) двигателя?

А) зависимость установившейся частоты вращения от тока;

Б) специальная схема, характеризующаяся включением ОВ параллельно с цепью якоря ЭД;

#### **В) зависимость установившейся частоты вращения от вращающего момента;**

Г) неподвижная часть электрическая машина п.т;

Д) все ответы правильны;

33. Из каких основных частей состоит электропривод?

#### **А) силовая часть и система управление**

- В) Механическая и динамическая
- С) Система управления

Д) Система устойчивости

Е) Только силовая часть

34. Как еще называется динамическое торможение

#### **А) Реостатное**

- В) Торможения связанное со скоростью
- С) Торможения связанное с пусковым моментом
- Д) Кинематическое торможения

Е) Нет правильного ответа

35. Частота вращения магнитного поля асинхронного двигателя  $n_1=1500$ об/мин, частота вращения ротора n<sub>2</sub>=1470об/мин. Определить скольжения s.

$$
O \text{tper: } s = \frac{(n_1 - n_2)}{n_1} = 0.02
$$

36. Определить КПД и передаточное отношение гидропередачи при Nн.вх=55 кВт, Мд=6.2 кН.м, частоте вращения валов насоса nн=1470 мин<sup>-1</sup> и гидродвигателя nд=60 мин<sup>-1</sup> (ответ запишите)

37. Обмотка какого двигателя соединяется параллельно и последовательно?

#### **A) Смешенного возбуждения;**

- Б) Параллельного возбуждения;
- В) Последовательного возбуждения;
- Г) Синхронного двигателя;

Д) все ответы правильны;

#### **3.6 Перечень теоретических вопросов к экзамену**

(для оценки знаний)

Вопросы за 6-ой семестр:

- 1. Назначение привода в мехатронике. Состав привода. Обзор основных типов
- 2. Флюидный привод. Особенности привода, достоинства и недостатки.
- 3. Физические основы функционирования гидро-и пневмосистем.
- 5. Течение газа и жидкости.

6. Требования, предъявляемые к рабочей среде. Элементы системы подготовки сжатого воздуха.

7. Компрессоры.

8. Устройства подготовки рабочей среды.

- 9. Цилиндры. Основные конструкции. Позиционирование цилиндров. Основы монтажа.
- 10. Моторы. Шестеренные моторы. Пластинчатые моторы. Радиально-поршневые моторы.

11. Распределители. Моностабильные распределители. Бистабильные распределители (с фиксацией положения). Монтаж распределителей. Запорные элементы.

- 12. Усилители.
- 13. Устройства регулирования расхода.
- 14. Устройства регулирования давления.
- 15. Основные принципы монтажа. Регламентирующие документы.
- 16. Техническое обслуживание пневматических приводов.
- 17. Неисправности в пневмо и гидросистеме и алгоритм их поиска и устранения.
- 18. Требования безопасности.
- 19. Порядок ввода системы в эксплуатацию. Правила планового обслуживания.
- 22. Принцип работы объемного гидропривода.
- 23. Гидравлические жидкости и требования к ним.
- 24. Расчет основных параметров гидропривода.
- 25. Гидравлические машины шестеренного и роторного типа.
- 26. Пластинчатые насосы и гидромоторы.
- 27. Радиально-поршневые насосы и гидромоторы.
- 28. Аксиально-поршневые насосы и гидромоторы.

29. Способы регулирования скорости в объемном гидроприводе, дроссельное регулирование.

- 30. Объемное регулирование регулирования скорости в объемном гидроприводе.
- 31. Распределители. Классификация распределителей. Устройство и принцип действия.
- 32. Гидравлические следящие приводы.

33. Гидроусилители. Характеристики, классификация, основные конструктивные схемы.

- 34. Схемы типовых гидросистем.
- 35. Порядок ввода гидросистемы в эксплуатацию.
- 36. Пропорциональная гидравлика. Основы функционирования
- 37. Пропорциональные клапаны: Конструкция и режим работы
- 38. Усилитель и задание уставок в пропорциональной гидравлике
- 39. Примеры использования пропорциональных клапанов
- 40. Реле и контакторы.
- 41. Релейные схемы. Правила построения. Прямое и непрямое управление.
- 42. Проектирование релейно-контакторных систем управления.
- 43. Вакуумная техника. Принцип работы основных компонентов.
- 44. Проектный расчет присоски. Особенности выбора материала.
- 45. Выбор вакуумного генератора.

Вопросы за 7-ой семестр:

- 1. Структура и состав электропривода.
- 2. Классификация электроприводов.
- 3. Основные величины, характеризующие электромагнитные явления.
- 4. Регулируемые координаты электропривода. Качество регулирования координат.
- 5. Базовая модель механики электропривода. Уравнение движения. Ограничения на применение базовой модели.
- 6. Механические характеристики и их типы. Примеры механических характеристик. Типы момента.
- 7. Установившийся режим в механике электропривода. Устойчивые и неустойчивые режимы.
- 8. Приведение параметров механической части электропривода к валу двигателя. Влияние КПД механического преобразователя и режима работы на приведение параметров.
- 9. Электроприводы постоянного тока. Конструкция двигателя. Основные уравнения, характеристики.
- 10. Электроприводы постоянного тока. Конструкция двигателя. Энергетические режимы работы. Допустимая нагрузка.
- 11. Электроприводы постоянного тока. Основные уравнения и способы регулирования. Технические средства регулирования.
- 12. Классификация электропривода постоянного тока по способу возбуждения
- 13. Электроприводы постоянного тока. Технические средства регулирования. Замкнутые структуры.
- 14. Электроприводы постоянного тока. Система «источник тока двигатель». Способы реализации источника тока, ограничения на режимы работы.
- 15. Электроприводы постоянного тока с последовательным возбуждением. Уравнения и характеристики.
- 16. Асинхронный электропривод. Конструкция и принцип действия. Типы. Уравнения.
- 17. Асинхронный электропривод. Конструкция и принцип действия. Механические характеристики. Энергетические режимы работы.
- 18. Регулирование координат асинхронного электропривода. Технические средства регулирования.
- 19. Асинхронный электропривод. Конструкция и принцип действия. Механические характеристики. Допустимая нагрузка.
- 20. Синхронный электропривод. Типы. Конструкция и принцип действия.
- 21. Синхронный электропривод. Принцип действия. Уравнения. Характеристики. Допустимая нагрузка.
- 22. Синхронный электропривод. Принцип действия. Векторные диаграммы. Характеристики. Компенсация реактивной мощности средствами синхронного электропривода.
- 23. Вентильно-индукторный электропривод. Принцип действия. Характеристики. Перспективы использования.
- 24. Электрические преобразователи в электроприводе. Управляемые выпрямители. Регуляторы напряжения.
- 25. Электрические преобразователи в электроприводе. Преобразователи частоты со звеном постоянного тока. Принцип работы.
- 26. Электрические преобразователи в электроприводе. Широтно-импульсная модуляция напряжения фаз двигателя.
- 27. Динамические режимы в электроприводе. Условия возникновения. Типы изучаемых динамических режимов и характер переходных процессов.
- 28. Динамические режимы в электроприводе при малой индуктивности и быстром изменении воздействующего фактора.
- 29. Динамические режимы в электроприводе при малой индуктивности и медленном изменении воздействующего фактора.
- 30. Динамические режимы в электроприводе при малой индуктивности и медленном изменении воздействующего фактора.
- 31. Динамические режимы электропривода при существенной индуктивности. Пуск двигателя постоянного тока при существенной индуктивности цепи якоря. Условие возникновения колебаний скорости и тока вокруг точки статического равновесия.
- 32. Энергетика электропривода. Преобразование электрической энергии в механическую, типы потерь. Потери в установившихся режимах.
- 33. Энергетика электропривода. Потери в установившихся режимах. КПД электрических машин, механических передач и электрических преобразователей при выходе из номинального режима.
- 34. Энергетика электропривода. Потери в динамических режимах при скачкообразном изменении воздействующего фактора.
- 35. 34. Энергетика электропривода. Потери в динамических режимах при плавном изменении скорости холостого хода.
- 36. Элементы проектирования электроприводов. Нагрузочные диаграммы электропривода. Тепловая модель двигателя.
- 37. Элементы проектирования электроприводов. Тепловая модель двигателя. Режимы работы электропривода по продолжительности и частоте включений.
- 38. Элементы проектирования электроприводов. Принципы выбора двигателя.
- 39. Основные критерии выбора преобразователя частоты.
- 40. Элементы проектирования электроприводов. Тепловая модель двигателя. Проверка двигателя методом средних потерь. Метод эквивалентной мощности.
- 41. Элементы проектирования электроприводов. Тепловая модель двигателя. Проверка двигателя методом эквивалентного тока. Метод эквивалентного момента.
- 42. Пьезоэлектрические приводы, классификация.
- 43. Пьезоэффект. Уравнение пьезоэффекта.
- 44. Пьезоматериалы.
- 45. Принцип действия пьезоэлектрических двигателей. Варианты конструкций пьезоэлектрических двигателей поступательного и вращательного действий.

#### **3.7 Перечень типовых простых практических заданий к экзамену** (для оценки умений)

1. Обеспечить подачу заготовок на рабочую позицию сверлильного станка из накопителя

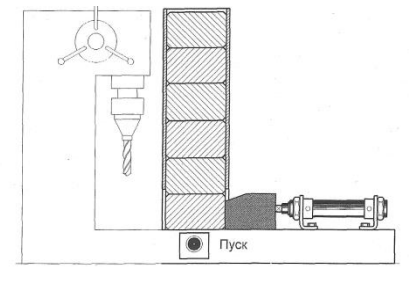

посредством гидропривода.

При нажатии на кнопку «Пуск» шток цилиндра выдвигается и перемещает заготовку из накопителя в рабочую позицию. После достижения штока крайнего выдвинутого положения, несмотря на состояние сигнала от кнопки «Пуск», шток возвращается в исходную позицию. Новый цикл возможен только при повторном нажатии кнопки «Пуск». Разработать

принципиальную гидравлическую схему на базе гидроцилиндра одностороннего действия. Разработать систему управления на базе элементов гидроавтоматики.

2. Коробки с конфетами подаются на транспортный конвейер с двух упаковочных рабочих мест посредством пневматического сталкивателя. Выдвижение штока толкателя должно производится с левого или правого рабочего места при кратковременном нажатии на

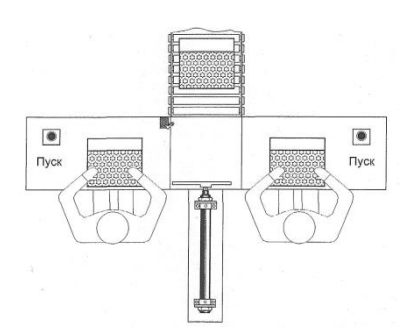

любую из кнопок «Пуск». Возврат толкателя в исходную позицию осуществляется автоматически. Производится подсчет количества столкнутых коробок.

Разработать принципиальную гидравлическую схему на базе пневмоцилиндра одностороннего действия и релейноконтакторную систему управления.

3. Машина для обрезки листов бумаги до заданного формата снабжена пневматическим

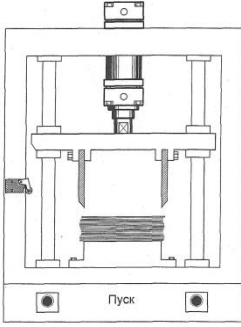

приводом. Для обеспечения безопасности работы оператора пуск должен производиться только при нажатии двух кнопок. Возврат резака осуществляется автоматически после выполнения рабочей операции или отпускании одной из кнопок. Новый цикл возможен при отпускании обеих кнопок.

Разработать принципиальную пневматическую схему на базе пневмоцилиндра одностороннего действия и релейно-контакторную систему управления.

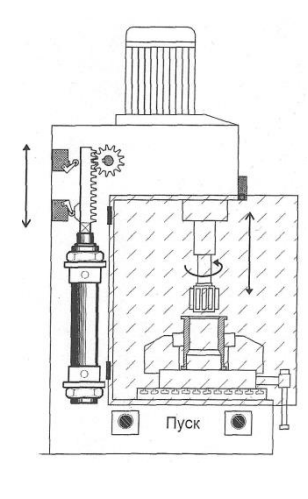

4. Осуществить подачу (возвратно - поступательное движение) рабочего инструмента хонинговального станка посредством пневмопривода. Для обеспечения условий безопасности стартовый сигнал подается либо при закрытии ограждения, либо при нажатии двух пусковых кнопок (двуручное управление). Разработать принципиальную пневматическую схему на базе пневмоцилиндра одностороннего действия. Разработать принципиальную пневматическую схему на базе пневмоцилиндра двухстороннего действия и релейно-контакторную

систему управления.

5. Осуществить рабочую подачу инструмента в устройстве для обрезки облоя, который образуется при отливке полиуретановой подошвы обуви. При кратковременном нажатии

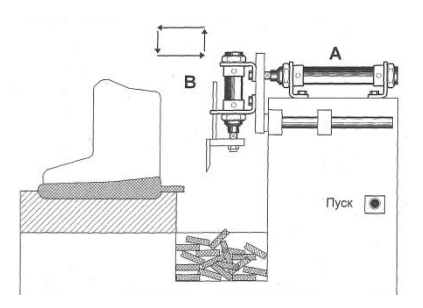

на кнопку «Пуск» шток пневмоцилиндра А выдвигается, перемещая резак в рабочую позицию. Затем выдвигается шток пневмоцилиндра В, совершая операцию обрезки облоя. После этого происходит втягивание штока цилиндра А и, по достижению крайнего втянутого положения,

происходит втягивание штока пневмоцилиндра В - устройство возвращается в исходную позицию. Разработать принципиальную пневматическую схему на базе пневмоцилиндра двухстороннего действия и релейно-контакторную систему управления.

6. Термопласт - автомат с поршневой подачей материала снабжен пневмоприводом. При кратковременном нажатии на кнопку «Пуск» шток пневмоцилиндра А втягивается и

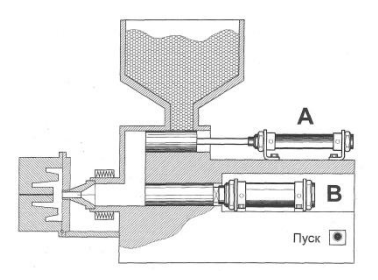

после достижения крайнего положения вновь выдвигается, подавая гранулированный термопласт из бункера в литьевую полость. Затем выдвигается шток пневмоцилиндра В, подавая материал в пресс-форму. После достижения крайнего выдвинутого положения шток цилиндра В удерживается в нем пять секунд для образования детали. После временной выдержки шток цилиндра В возвращается в исходное состояние.

Разработать принципиальную пневматическую схему на базе пневмоцилиндров одностороннего действия и релейно-контакторную систему управления.

7. Выбор шагового двигателя - крутящий момент двигателя в грузоподъемной установке

Грузоподъемная установка состоит из барабана радиусом R и осевым моментом инерции J, невесомого и нерастяжимого троса и груза массой m, перемещающегося по наклонной плоскости, составляющей угол α с горизонтом, с коэффициентом трения f. Необходимо определить величину вращающего момента М, который нужно приложить к барабану, чтобы его угловое ускорение было равно  $\varepsilon$  и требуемый момент на валу шагового двигателя  $M_{\text{III}}$ , который c может поднимать груз со скоростью V.

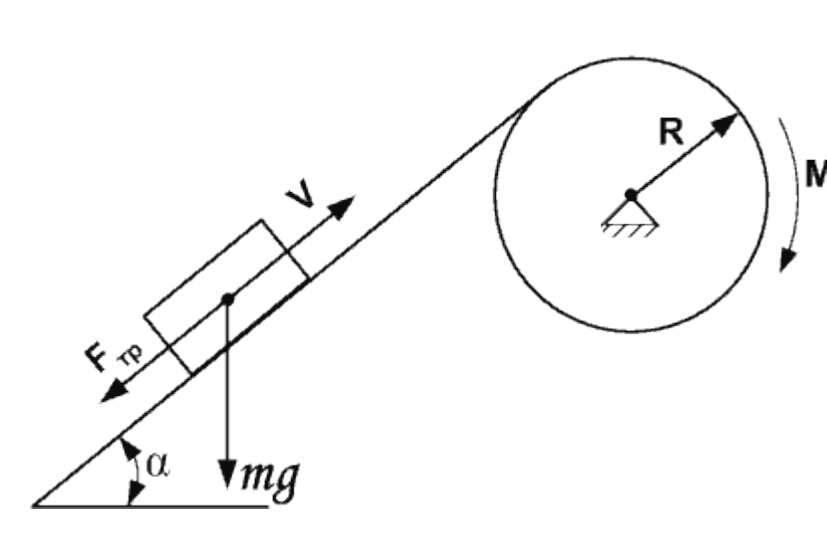

#### **Исходные данные:**

R - радиус барабана, м

- m масса груза, кг
- $g 9.8$  M/ $c^2$
- V скорость подъема груза, м/с
- φ угловой шаг двигателя, градусы (учитывая режим
	- дробления)
	- α угол наклона
	- ε требуемое ускорение

f - коэффициент трения между наклонной поверхностью и грузом.

## **Требуется найти:**

Mшд - момент шагового двигателя; *ν* - частоту шагового двигателя.

#### **3.8 Перечень типовых практических заданий к экзамену**

(для оценки навыков и (или) опыта деятельности)

- 1. Двигатель постоянного тока с независимым возбуждением имеет следующие каталожные параметры: номинальная мощность на валу  $P_{2HOM} = 6$  кВт; номинальное напряжение якоря  $U_{\text{HOM}} = 220$  В; номинальное напряжение возбуждения  $U_{\text{BHOM}} = 220$ В; номинальный КПД двигателя равен 79 %; сопротивление обмотки якоря  $R_{OA} = 0.56$ Ом; сопротивление обмотки дополнительных полюсов  $R_{O,III} = 0.32$  Ом; сопротивление обмотки возбуждения  $R_{OB} = 150$  Ом; номинальная частота вращения вала  $n_{HOM} = 1500$ об/мин; класс изоляции обмоток – F; сопротивления обмоток приведены для температуры 20 °С. Требуется определить номинальный ток якоря.
- 2. Для двигателя постоянного тока с независимым возбуждением имеет следующие каталожные параметры: номинальная мощность на валу  $P_{2HOM} = 8$  кВт; номинальное напряжение якоря  $U_{\text{HOM}} = 220$  В; номинальное напряжение возбуждения  $U_{\text{BHOM}} = 220$ В; номинальный КПД двигателя равен 79 %; сопротивление обмотки якоря  $R_{OA} = 0.56$ Ом; сопротивление обмотки дополнительных полюсов  $R_{O/H} = 0.34$  Ом; сопротивление обмотки возбуждения  $R_{OB} = 134$  Ом; номинальная частота вращения вала  $n_{HOM} = 1500$ об/мин; класс изоляции обмоток – F; сопротивления обмоток приведены для температуры 20 °С, падение напряжения на щетках  $\Delta U_{III} = 0.6$  В. Определить коэффициент ЭДС и момента.
- 3. Для двигателя постоянного тока с независимым возбуждением имеет следующие каталожные параметры: номинальная мощность на валу  $P_{2HOM} = 6$  кВт; номинальное напряжение якоря  $U_{\text{Hrem}} = 220 \text{ B}$ ; номинальное напряжение возбуждения  $U_{\text{Brom}} = 220$ В; номинальный КПД двигателя равен 79 %; сопротивление обмотки якоря  $R_{OA} = 0.56$ Ом; сопротивление обмотки дополнительных полюсов  $R_{O,III} = 0.34$  Ом; сопротивление обмотки возбуждения  $R_{OB} = 134$  Ом; номинальная частота вращения вала  $n_{HOM} = 1500$ об/мин; класс изоляции обмоток – F; сопротивления обмоток приведены для температуры 20 °С, падение напряжения на щетках  $\Delta UIII$  = 0,6 В, определить номинальный электромагнитный момент и номинальный момент на валу, а также момент потерь вращения при номинальной угловой скорости вала двигателя.
- 4. По характеристикам двигателя постоянного тока построить искусственную характеристику при  $U_1 = 0.7U_{\text{H}}$
- 5. Для двигателя постоянного тока с независимым возбуждением, который имеет следующие каталожные параметры: номинальная мощность на валу  $P_{2HOM} = 6$  кВт; номинальное напряжение якоря  $U_{\text{HOM}} = 220 B$ ; номинальное напряжение возбуждения  $U_{\text{BHOM}} = 220 \text{ B}$ ; номинальный КПД двигателя равен 79 %; сопротивление обмотки якоря  $R_{O} = 0.56$  Ом; сопротивление обмотки дополнительных полюсов  $R_{O}$ дп = 0.34 Ом; сопротивление обмотки возбуждения  $R_{OB} = 134$  Ом; номинальная частота вращения вала  $n_{HOM} = 1500$  об/мин; класс изоляции обмоток – F; сопротивления обмоток приведены для температуры 20 °С, падение напряжения на щетках  $\Delta UIII$  = 0,6 В, определить скорость идеального холостого хода, статическое падение скорости при номинальном токе якоря и модуль жёсткости естественной механической характеристики.
- 6. Для двигателя постоянного тока с независимым возбуждением, который имеет следующие каталожные параметры: номинальная мощность на валу  $P_{2HOM} = 6$  кВт; номинальное напряжение якоря  $U_{\text{RHOM}} = 220 B$ ; номинальное напряжение возбуждения  $U_{\text{BHOM}} = 220 \text{ B}$ ; номинальный КПД двигателя равен 79 %; сопротивление обмотки якоря  $R_{\text{O}}g = 0.4$  Ом; сопротивление обмотки дополнительных полюсов  $R_{\text{O}}m = 0.3$  Ом; сопротивление обмотки возбуждения  $R_{OB} = 100$  Ом; номинальная частота вращения вала  $n_{HOM}$  = 1500 об/мин; класс изоляции обмоток - F; сопротивления обмоток приведены для температуры 20 °С, падение напряжения на щетках  $\Delta U_{III} = 0.6 B$ , определить скорость идеального холостого хода, ток короткого замыкания и момент короткого замыкания при напряжении на якоре двигателя 50 В.
- 7. По характеристикам двигателя постоянного тока построить регулировочную характеристику при  $R_d = 0.4R_s$
- 8. Для двигателя постоянного тока с независимым возбуждением, который имеет следующие каталожные параметры: номинальная мощность на валу  $P_{2HOM} = 6$  кВт; номинальное напряжение якоря  $U_{\text{HOM}} = 220 B$ ; номинальное напряжение возбуждения  $U_{\text{BHOM}} = 220 \text{ B}$ ; номинальный КПД двигателя равен 79 %; сопротивление обмотки якоря  $R_{O} = 0.4$  Ом; сопротивление обмотки дополнительных полюсов  $R_{O}$  = 0.3 Ом; сопротивление обмотки возбуждения  $R_{OB} = 100$  Ом; номинальная частота вращения вала  $n_{\text{HOM}} = 1500$  об/мин; класс изоляции обмоток – F; сопротивления обмоток приведены для температуры 20 °С, падение напряжения на щетках  $\Delta U_{III} = 0.6$  В, определить скорость идеального холостого хода, ток короткого замыкания и момент короткого замыкания при напряжении на якоре двигателя 50 В, рассчитать и построить естественную электромеханическую характеристику для двигательного режима работы.
- 9. Для двигателя постоянного тока с независимым возбуждением, который имеет следующие каталожные параметры: номинальная мощность на валу  $P_{2HOM} = 6$  кВт; номинальное напряжение якоря  $U_{\text{HOM}} = 220 B$ ; номинальное напряжение возбуждения  $U_{\text{BHOM}} = 220 \text{ B}$ ; номинальный КПД двигателя равен 79 %; сопротивление обмотки якоря  $R_{O} = 0.4$  Ом; сопротивление обмотки дополнительных полюсов  $R_{O}$  = 0.3 Ом; сопротивление обмотки возбуждения  $R_{OB} = 100$  Ом; номинальная частота вращения вала  $n_{HOM}$  = 1500 об/мин; класс изоляции обмоток - F; сопротивления обмоток приведены для температуры 20 °С, падение напряжения на щетках  $\Delta U_{III} = 0.6$  В, определить скорость идеального холостого хода, ток короткого замыкания и момент короткого замыкания при напряжении на якоре двигателя 50 В, определить угловую скорость, с которой будет работать двигатель постоянного тока с независимым возбуждением на естественной характеристике при нагрузке на валу, равной 20 Н $*$ м.

# **4. Методические материалы, определяющие процедуру оценивания знаний, умений, навыков и (или) опыта деятельности**

В таблице приведены описания процедур проведения контрольно-оценочных мероприятий и процедур оценивания результатов обучения с помощью оценочных средств в соответствии с рабочей программой дисциплины.

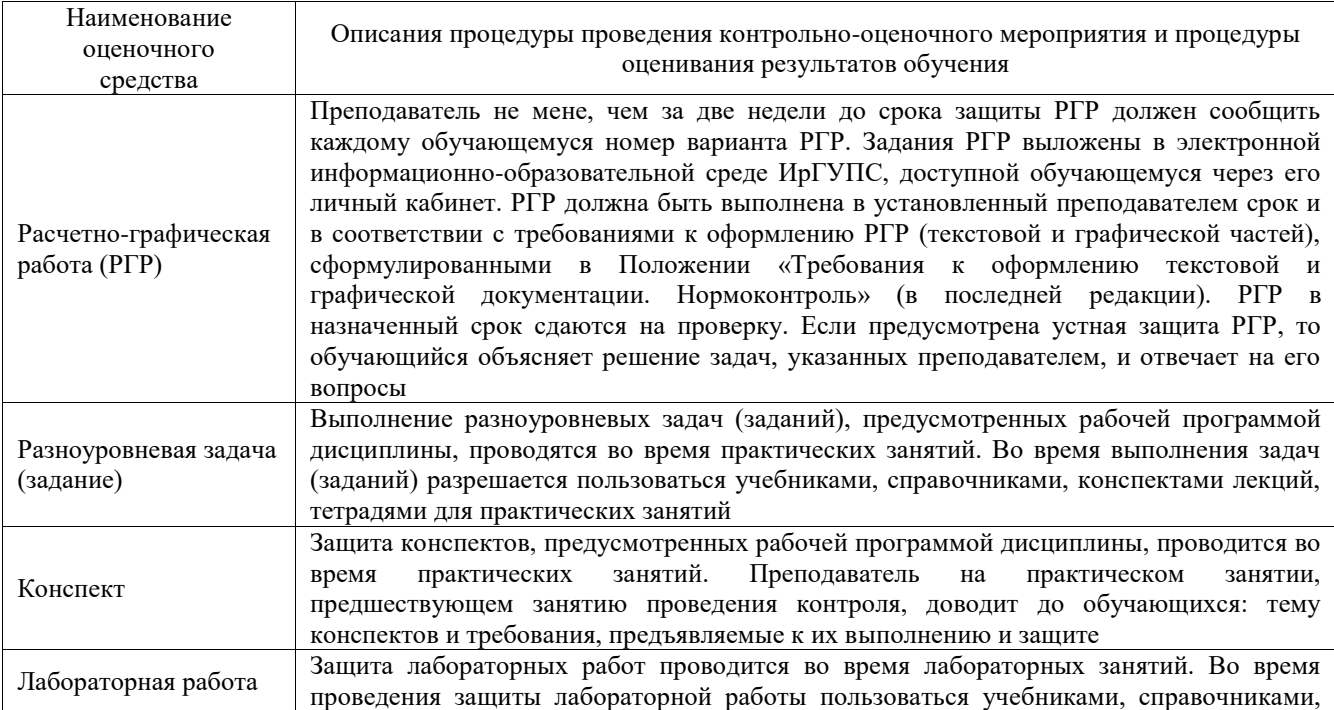

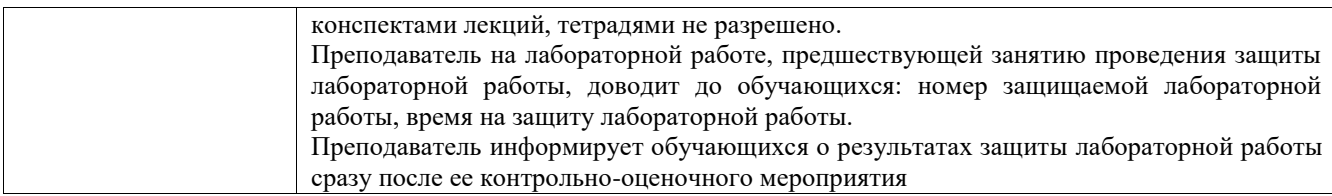

Для организации и проведения промежуточной аттестации составляются типовые контрольные задания или иные материалы, необходимые для оценки знаний, умений, навыков и (или) опыта деятельности, характеризующих этапы формирования компетенций в процессе освоения образовательной программы.

Перечень теоретических вопросов и типовые практические задания разного уровня сложности для проведения промежуточной аттестации обучающиеся получают в начале семестра через электронную информационно-образовательную среду ИрГУПС (личный кабинет обучающегося).

## **Описание процедур проведения промежуточной аттестации в форме экзамена и оценивания результатов обучения**

Промежуточная аттестация в форме экзамена проводится путем устного собеседования по билетам или в форме компьютерного тестирования.

При проведении промежуточной аттестации в форме собеседования билеты составляются таким образом, чтобы каждый из них включал в себя теоретические вопросы и практические задания.

Билет содержит: два теоретических вопроса для оценки знаний. Теоретические вопросы выбираются из перечня вопросов к экзамену; два практических задания: одно из них для оценки умений (выбирается из перечня типовых простых практических заданий к экзамену); другое практическое задание для оценки навыков и (или) опыта деятельности (выбираются из перечня типовых практических заданий к экзамену).

Распределение теоретических вопросов и практических заданий по экзаменационным билетам находится в закрытом для обучающихся доступе. Разработанный комплект билетов (25-30 билетов) не выставляется в электронную информационно-образовательную среду ИрГУПС, а хранится на кафедре-разработчике фондов оценочных средств.

На экзамене обучающийся берет билет, для подготовки ответа на экзаменационный билет обучающемуся отводится время в пределах 45 минут. В процессе ответа обучающегося на вопросы и задания билета, преподаватель может задавать дополнительные вопросы.

Каждый вопрос/задание билета оценивается по четырехбалльной системе, а далее вычисляется среднее арифметическое оценок, полученных за каждый вопрос/задание. Среднее арифметическое оценок округляется до целого по правилам округления

При проведении промежуточной аттестации в форме компьютерного тестирования вариант тестового задания формируется из фонда тестовых заданий по дисциплине случайным образом, но с условием: 50 % заданий должны быть заданиями открытого типа и 50 % заданий – закрытого типа.

#### **Образец экзаменационного билета**

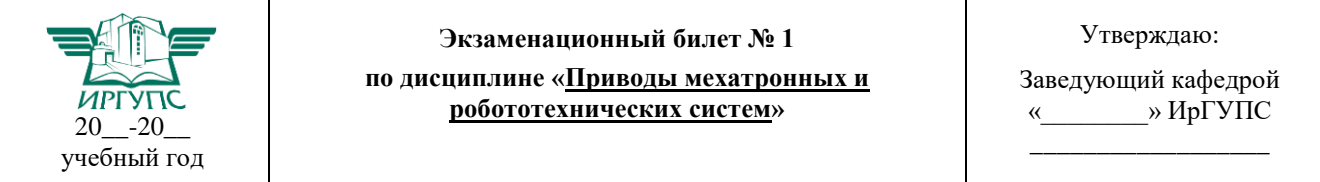

1. Назначение привода в мехатронике. Состав привода. Обзор основных типов приводов и их принцип функционирования.

- 2. Расчет основных параметров гидропривода.
- 3. Обеспечить подачу заготовок на рабочую позицию сверлильного станка из накопителя посредством гидропривода.

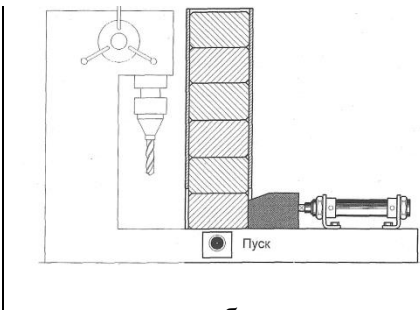

При нажатии на кнопку «Пуск» шток цилиндра выдвигается и перемещает заготовку из накопителя в рабочую позицию. После достижения штока крайнего выдвинутого положения, несмотря на состояние сигнала от кнопки «Пуск», шток возвращается в исходную позицию. Новый цикл возможен только при повторном нажатии кнопки «Пуск». Разработать принципиальную гидравлическую схему на базе гидроцилиндра одностороннего действия. Разработать систему

управления на базе элементов гидроавтоматики.